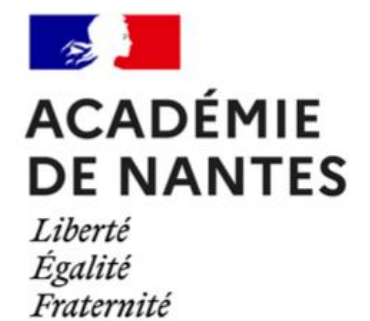

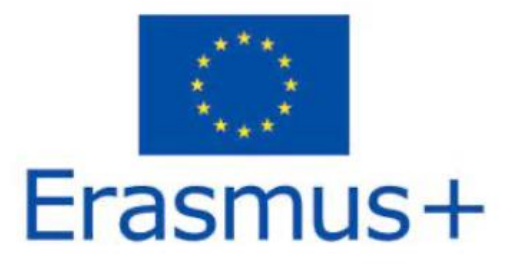

#### Margaret Stanley : [margaret.stanley@ac-nantes.fr](mailto:margaret.stanley@ac-nantes.fr)

Professeur d'anglais Lycée Eugène Livet, Nantes (44)

#### Philippe Mocquard : [pmocquard@ac-nantes.fr](mailto:pmocquard@ac-nantes.fr)

Professeur Système d'Information et Numérique (SIN), Sciences Numérique et Technologie (SNT) et Numérique et Sciences Informatiques (NSI) Lycée Eugène Livet, Nantes (44) Coordinateur Sciences et techniques Loire-Atlantique DAAC

#### Jocelyn Bernaud : [jocelyn.bernaud@ac-nantes.fr](mailto:jocelyn.bernaud@ac-nantes.fr)

Professeur de physique appliquée, outils et langages numériques Lycée Fernand Renaudeau, Cholet (49)

#### Pierre Pecorella : [pierre.pecorella@ac-nantes.fr](mailto:pierre.pecorella@ac-nantes.fr)

Professeur de physique-chimie

Chargé de mission à la Délégation Académique pour le Numérique Éducatif au rectorat de

Nantes (44)

Numérique responsable - pilotage de l'espace pédagogique

# Compte rendu de la mobilité Erasmus+ au Danemark

Enseignement de la science informatique et de la culture numérique : regards croisés des pratiques en Europe

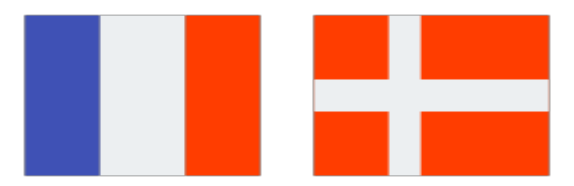

Délégation de l'académie de Nantes, France

Aarhus Tech Viby

Aarhus C, Danemark

 $28 - 31$  mars 2022

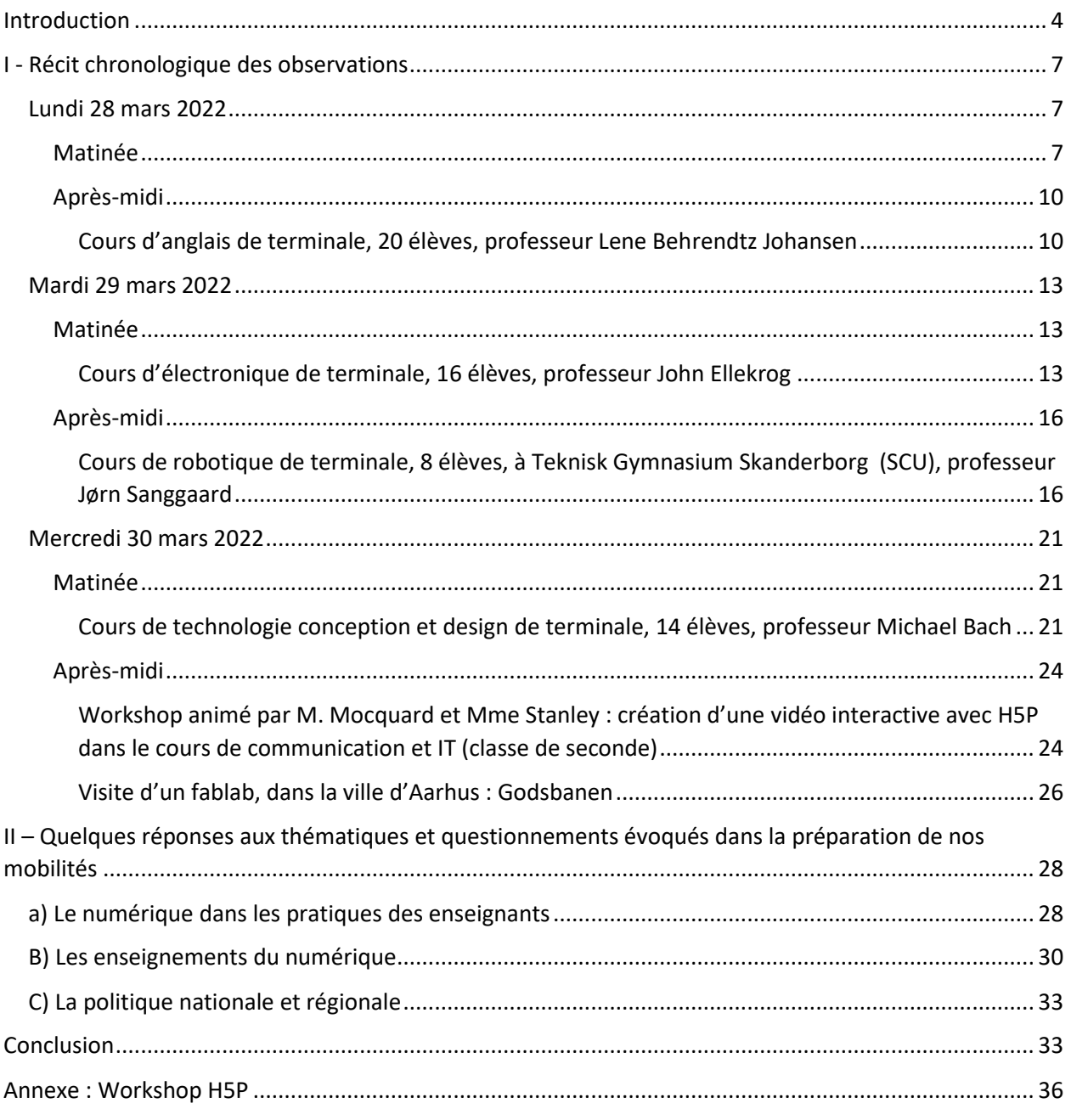

# <span id="page-3-0"></span>Introduction

C'est du 28 au 30 avril mars que la délégation Erasmus s'est rendue à Aarhus, au Danemark, dans le but d'observer les pratiques pédagogiques liées à l'enseignement de l'informatique et du numérique mises en place dans le lycée Aarhus Tech Viby. Cette délégation était composée de quatre enseignants : Margaret Stanley, professeure d'anglais au Lycée Eugène Livet de Nantes (44), de Philippe Mocquard, professeur de Système d'Information et Numérique (SIN), Sciences Numériques et Technologie (SNT) et Numérique et Sciences Informatiques (NSI) au Lycée Eugène Livet de Nantes (44) et coordinateur Sciences et techniques Loire-Atlantique DAAC, de Jocelyn Bernaud, professeur de physique appliquée, outils et langages numériques au lycée Fernand Renaudeau de Cholet (49), et de Pierre Pecorella, professeur de physique-chimie et chargé de mission à la Délégation Académique pour le Numérique Éducatif au rectorat de Nantes (44).

Avant d'entrer dans le détail des nombreuses observations réalisées dans les différents dispositifs que nous avons rencontrés et de les confronter aux attendus institutionnels tels qu'ils ont été précisés en amont de cette mobilité, il convient, à travers un propos liminaire, de contextualiser cette visite.

Aarhus Tech Viby est un lycée d'environ 200 élèves, de la classe de seconde à la terminale et d'environ 20 enseignants. Les élèves sont âgés de 16 à 20 ans qui s'explique du fait qu'entre le collège et le lycée, la plupart des élèves danois vont dans une « efterskole » danoise, forme de pensionnat unique au Danemark, pour faire une année de césure pour vivre « autre chose » que la scolarité. C'est l'occasion pour eux d'expérimenter une ou des activités dans le domaine des arts, du sport, de la musique, de l'aide aux personnes en difficulté, aux personnes âgées ou aux jeunes enfants. Aarhus Tech Viby a de nombreux partenariats et activités internationaux et cela est considéré comme primordial dans la scolarité des élèves.

Il y a quatre baccalauréats proposés à Aarhus Tech Viby : HTX, STX, HF et IB. HTX dure trois ans où l'accent est mis sur les matières techniques et scientifiques accompagnées des matières générales. STX dure 3 ans, et il y a un large choix de matières dans le domaine des sciences sociales, des sciences naturelles et des sciences humaines. HF dure deux ans et est destiné aux élèves qui souhaitent étudier le commerce ou poursuivre leurs études en licence professionnelle. IB est le baccalauréat international qui se déroule tout en anglais et qui dure 2 ou 3 ans après l'année de seconde. Environ 70 % des élèves d'Aarhus Tech Viby poursuivent leurs études à l'université ou dans les grandes écoles, comme les écoles d'ingénieurs. Nous n'avons observés que des cours de HTX, car ce baccalauréat est plus axé sur la technologie et le numérique.

Le développement durable est intégré dans le programme, l'apprentissage et l'enseignement. Les élèves connaissent et intègrent dans leur projets les 17 objectifs de développement durable de l'Organisation des Nations unies. Nous avons remarqué de nombreuses affiches promouvant ces objectifs dans le lycée.

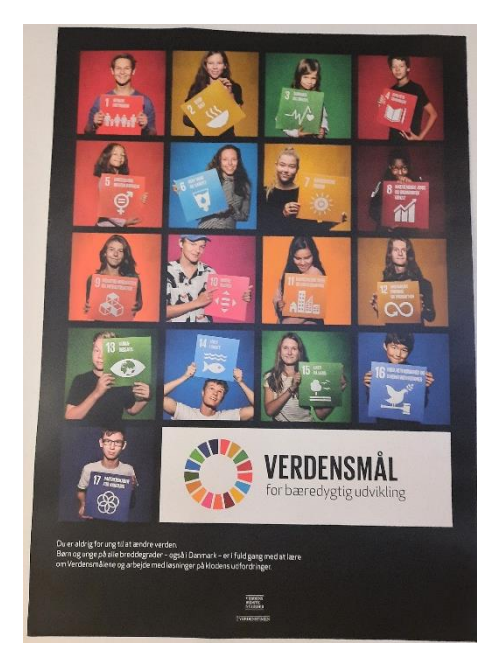

Affiche au lycée : 17 objectifs de développement durable de l'Organisation des Nations unies

Les enseignants ont un service de 15 à 17 heures. Les professeurs de matières littéraires ont moins d'heures de service parce qu'ils passent plus de temps à corriger des copies en dehors des cours. La pause déjeuner de 30 minutes comptent pour le service, qui fait 2,5 heures de moins par semaine de cours. Au travers de nos échanges avec nos collègues danois, nous avons constaté un niveau élevé de satisfaction au travail. Les professeurs sont bien rémunérés, les écoles sont bien équipées, il y a de petits effectifs de 8 à 20 élèves. Les locaux sont en excellent condition et sont très bien entretenus. Les enseignants ont souligné qu'ils enseignent AVEC les élèves et non pas AUX élèves. Le mot qui apparaissait le plus était « confiance », qu'il y a une relation de confiance entre les élèves et les enseignants. Les élèves sont informés des attentes et on attend d'eux qu'ils y répondent. Les élèves danois apprennent l'autonomie, la résolution de problèmes et la recherche de solutions afin de les préparer au monde du travail. Les élèves sont encouragés à réfléchir par eux-mêmes aux mesures qu'ils doivent prendre pour atteindre leurs objectifs. Les enseignants sont là pour les guider si nécessaire, mais pas pour leur donner la réponse. Les élèves et les enseignants ont une relation très amicale, en effet, les élèves appellent les enseignants par leur prénom et les enseignants se portent volontaires pour surveiller les activités des élèves à l'école (danses, fêtes, etc.) après les heures de cours.

C'est donc fort de ces constatations initiales que nous avons pu observer les pratiques pédagogiques liées à l'informatique et au numérique. Nous vous en proposons un récit chronologique, puis nous confronterons nos observations aux attendus institutionnels mentionnés plus haut.

Situation géographique :

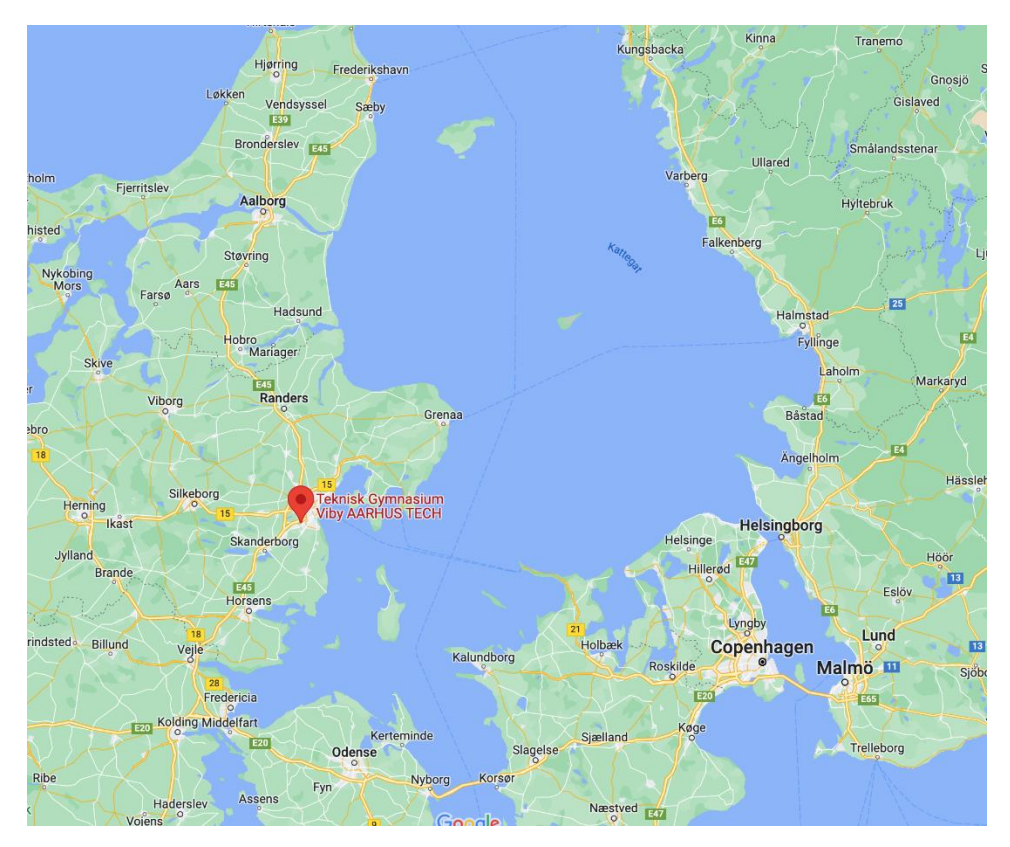

Site web Aarhus Tech Viby [: https://www.aarhusgym.dk/gymnasier/viby/](https://www.aarhusgym.dk/gymnasier/viby/)

# <span id="page-6-0"></span>I - Récit chronologique des observations

# <span id="page-6-1"></span>Lundi 28 mars 2022

### <span id="page-6-2"></span>Matinée

Accueil à Aarhus Tech Viby par Ivan Lauridsen, proviseur, Birthe Jessen Nørgaard, "Head of Education", Peter Grønlykke, "Director of Education" et Anne Marie With Bøje, enseignante et "International Coordinator".

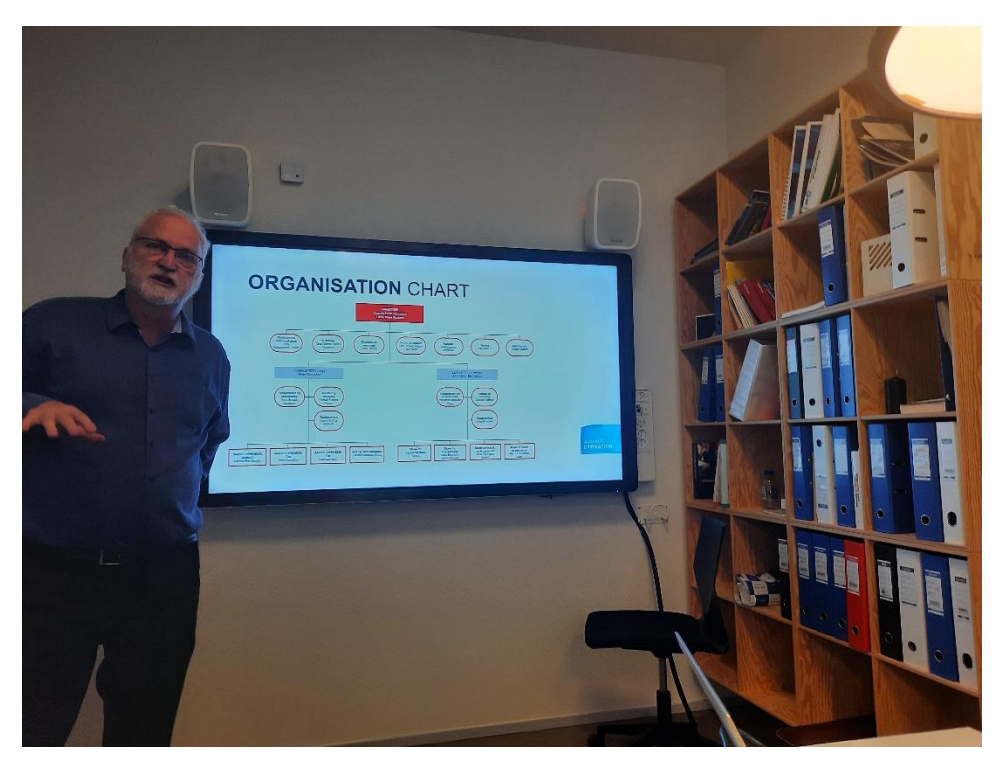

Présentation du lycée d'Ivan Lauridsen proviseur

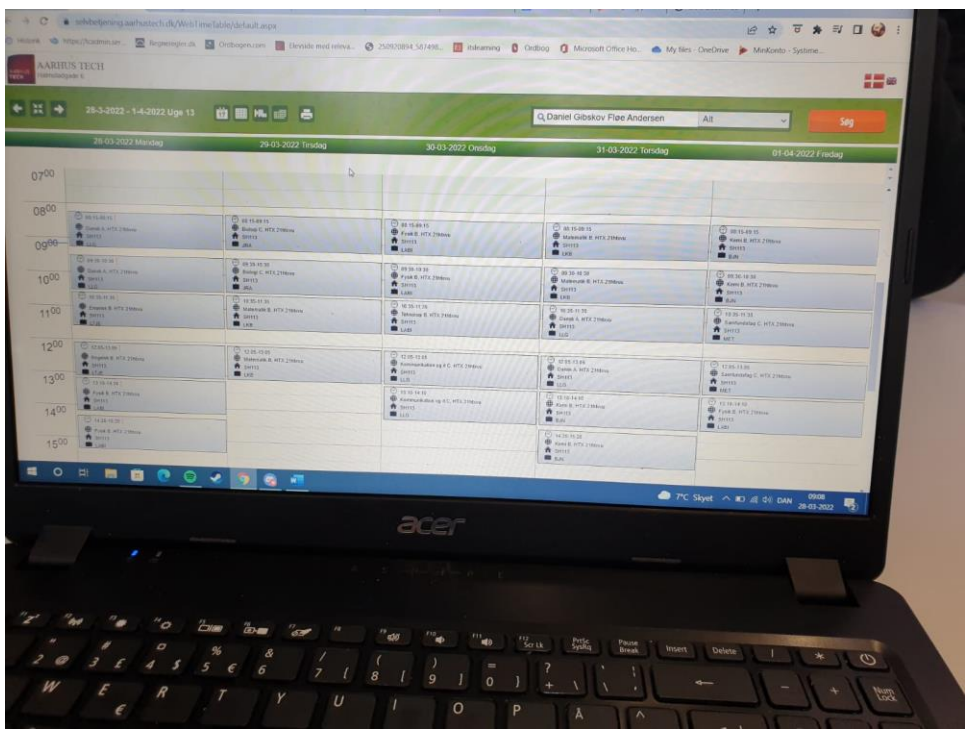

Echange informel avec trois élèves de seconde (Athena, Casper et Daniel ) en train de travailler en autonomie sur leur ordinateur portable dans la salle principale au centre du lycée. Copie d'écran de leur emploi du temps: 26 heures/semaine, arrêt des cours à 15h00.

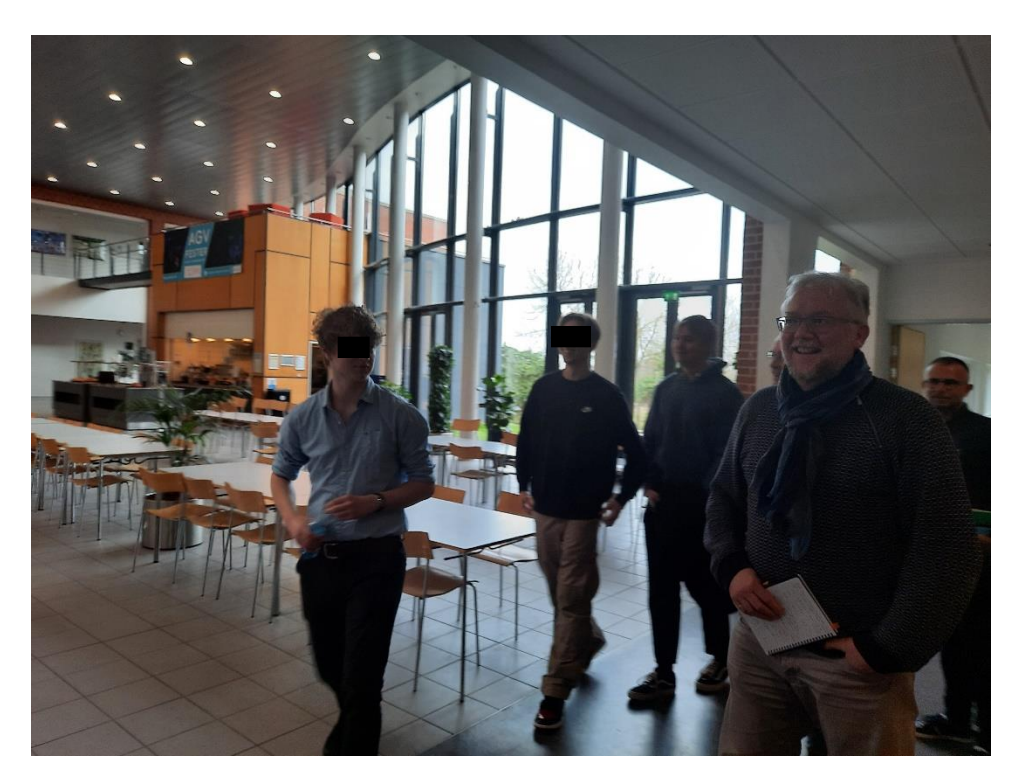

Visite du lycée par les élèves : Adam, Jeppe et Oliver

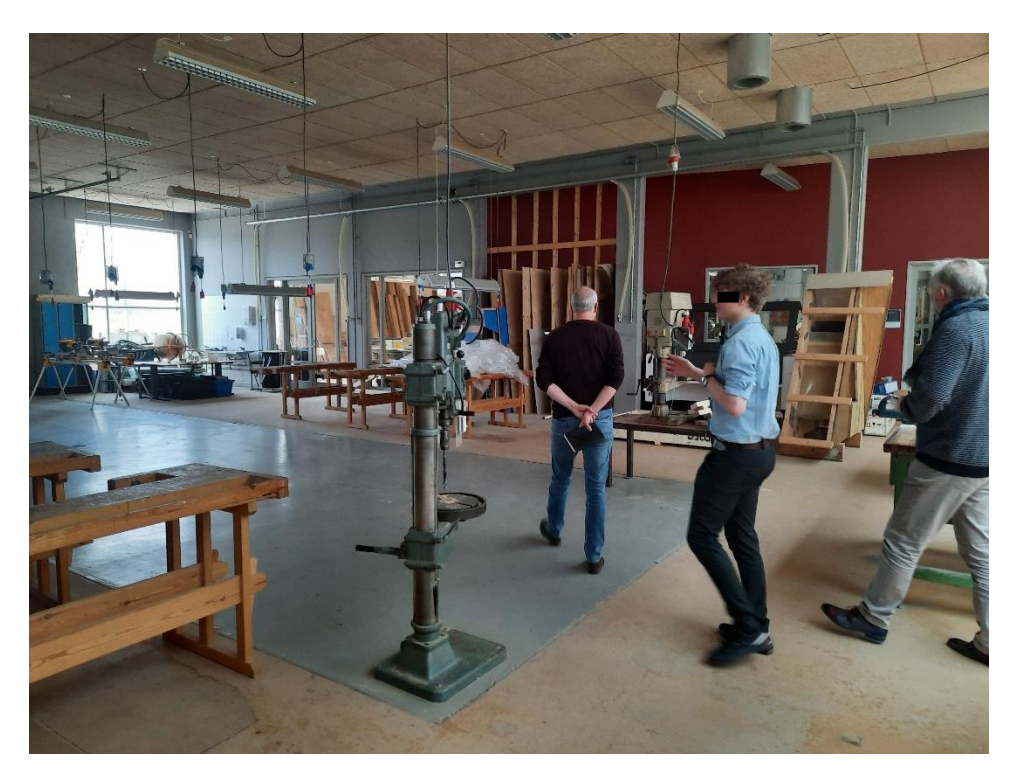

Visite du fablab du lycée qui possèdent des machines à bois, des tours et fraiseuses pour l'usinage.

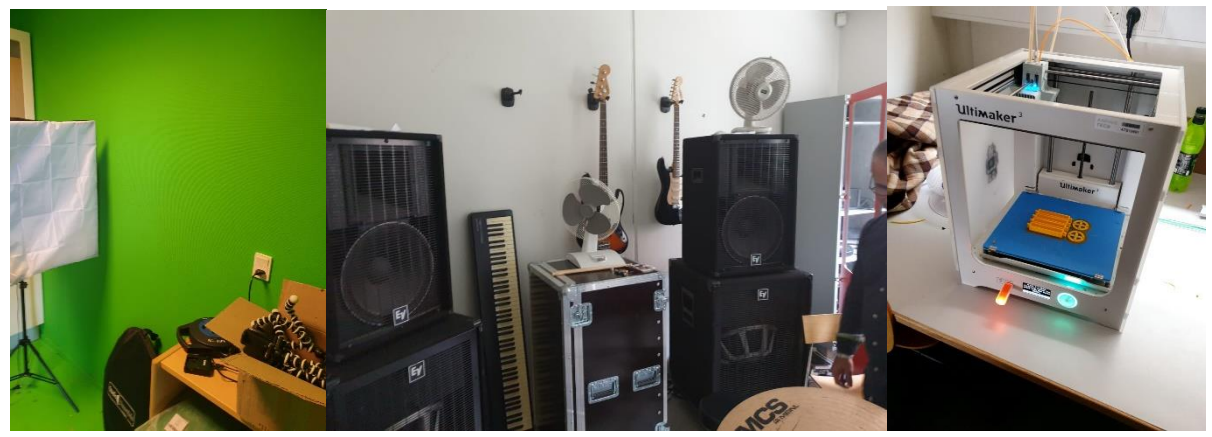

Local vidéo, écran vert Local club musique Local imprimante 3D

Un local pour la fabrication des circuits imprimés est également mis à disposition des élèves.

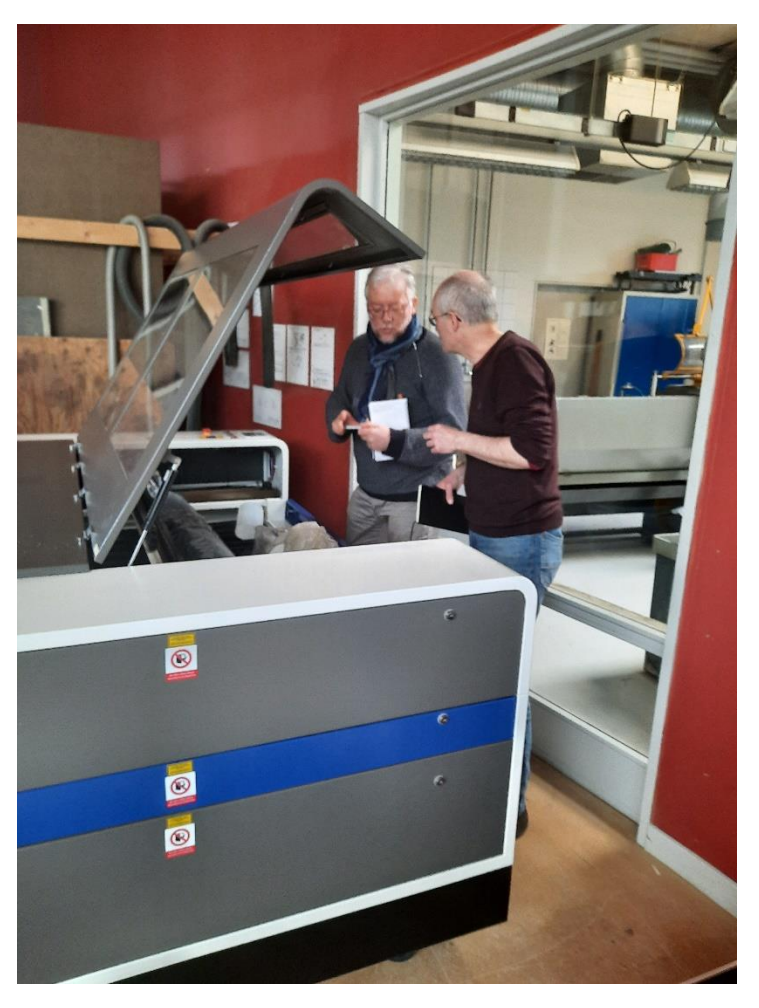

Découpe laser 150 W dans le fablab du lycée

#### <span id="page-9-0"></span>Après-midi

#### <span id="page-9-1"></span>*ŽƵƌƐĚ͛ĂŶŐůĂŝƐĚĞƚĞƌŵŝŶĂůĞ͕ϮϬĠůğǀĞƐ͕ƉƌŽĨĞƐƐĞƵƌ>ĞŶĞĞŚƌĞŶĚƚnj:ŽŚĂŶƐĞŶ*

Le cours a commencé avec une activité "warmup" en binôme. Le professeur a utilisé le site esldiscussions.com. Tous les élèves étaient équipés d'un ordinateur portable personnel et se sont rendus sur le site web. Les élèves ont été invités à choisir l'un des sujets proposés sous la lettre "F" ("F" en l'honneur de notre visite). Il y avait des questions à discuter pour les élèves "A" et "B".

Ensuite, les élèves se sont préparés à débattre, toujours en binôme, avec le choix d'une dizaine de questions projetées par l'enseignant.

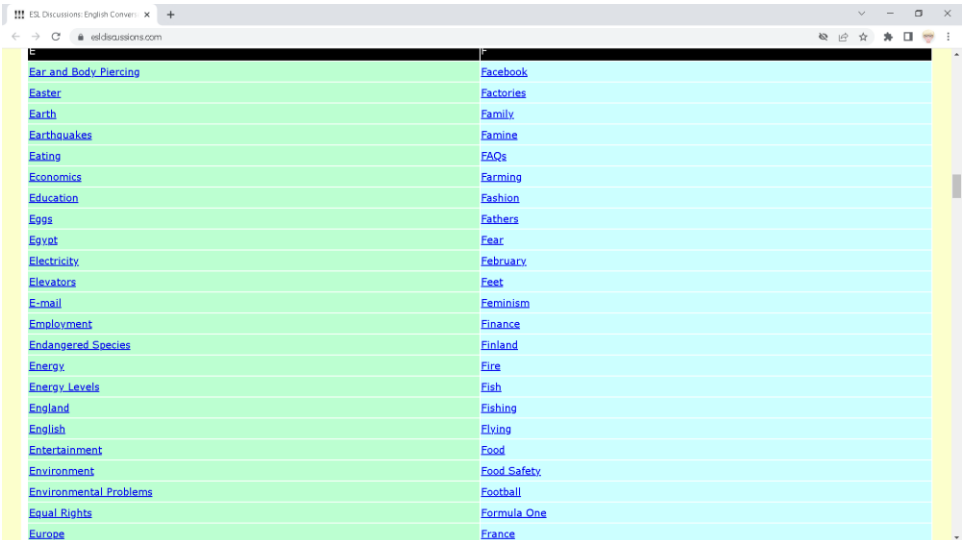

#### Site web esldiscussions.com

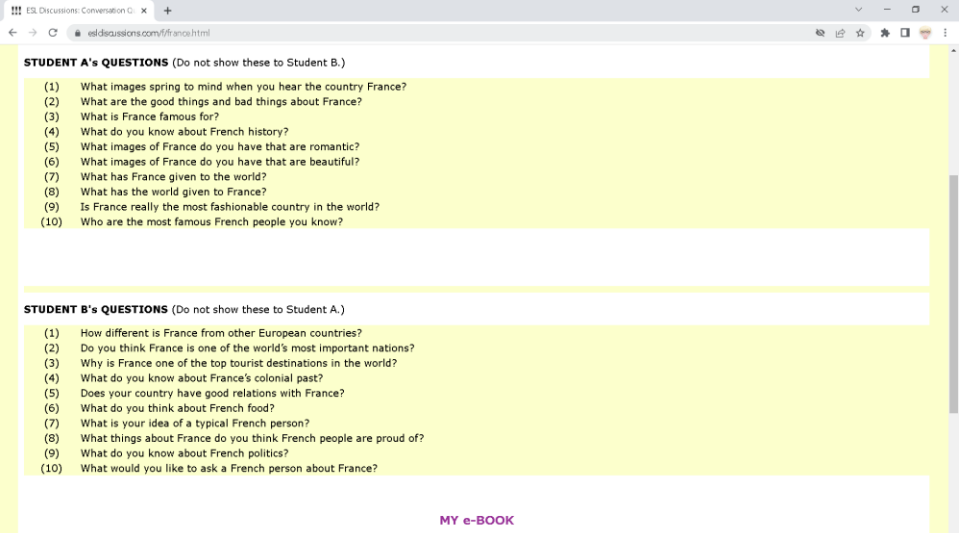

Questions à discuter pour les élèves "A" et "B"

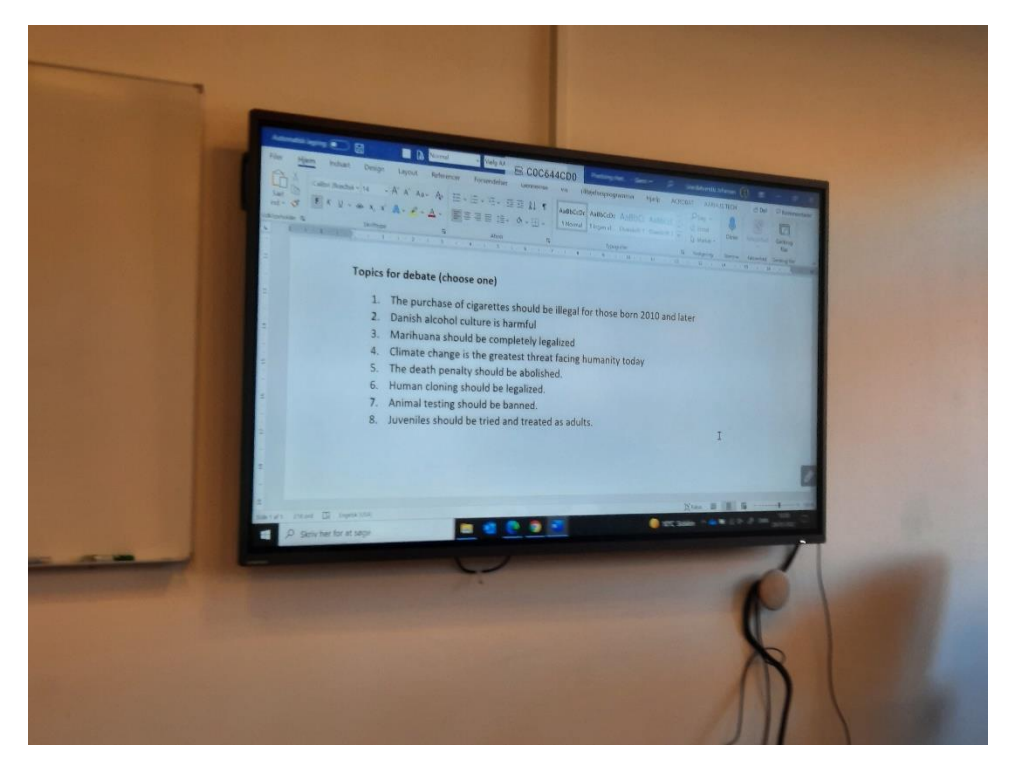

Questions pour le débat

#### **Visite de la mairie d'Aarhus**

La mairie d'Arhus a été un haut lieu de résistance lors de la seconde guerre mondiale.

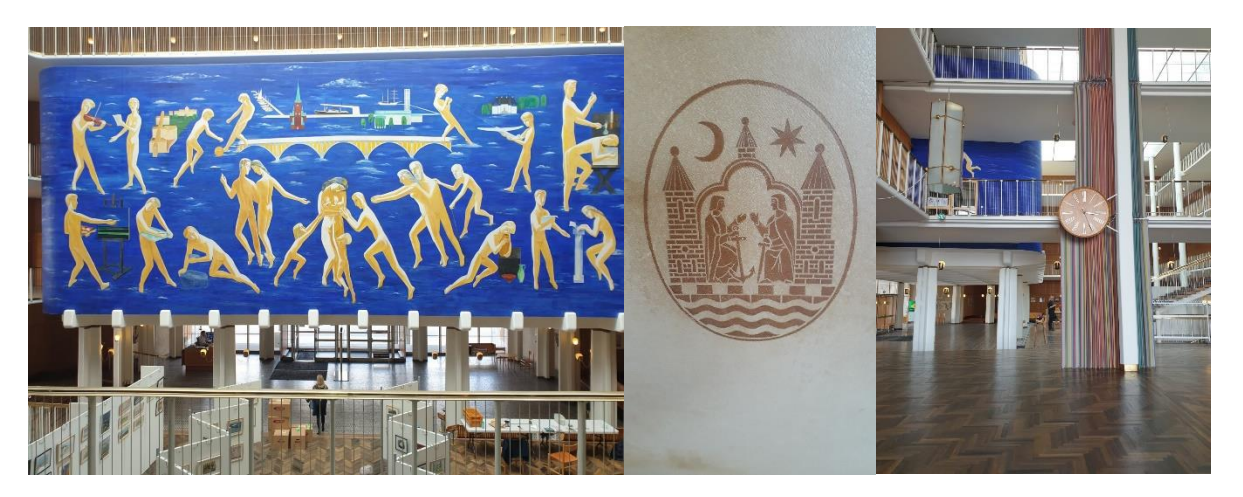

Tapisserie représentant la ville d'Aarhus : Le port, le château royal... Emblème de la ville

Bâtiment initié en 1937 et inauguré en 1941.

Site web:<https://www.visitaarhus.com/aarhus/plan/aarhus-city-hall-gdk603980>

#### **Visite du centre culturel - médiathèque DOKK1**

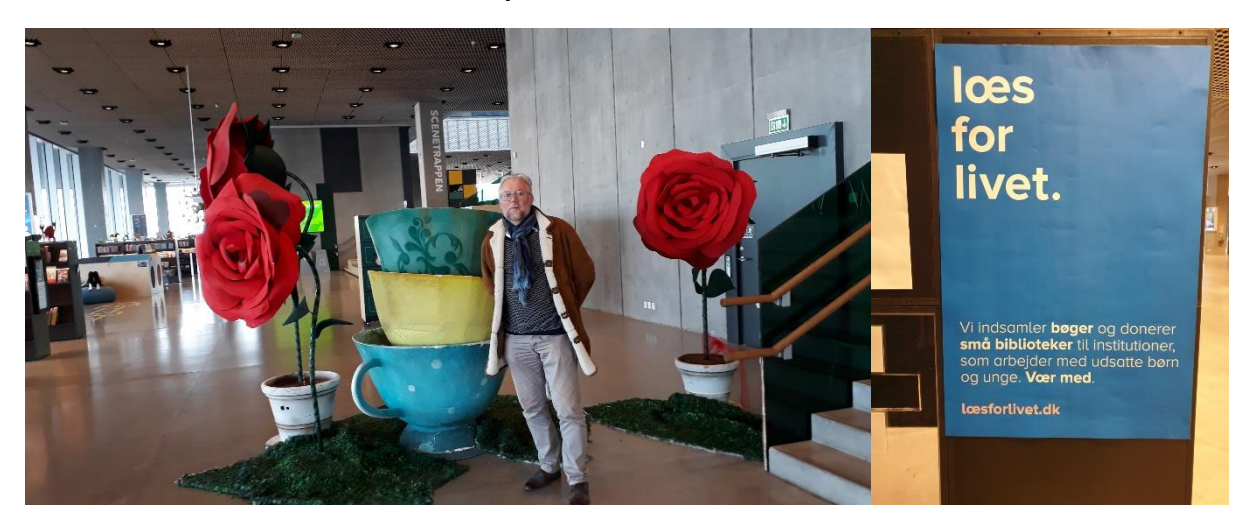

Lire pour la vie

Site web :<https://dokk1.dk/english>

#### <span id="page-12-0"></span>Mardi 29 mars 2022

#### <span id="page-12-1"></span>Matinée

#### <span id="page-12-2"></span>*ŽƵƌƐĚ͛ĠůĞĐƚƌŽŶŝƋƵĞĚĞƚĞƌŵŝŶĂůĞ͕ϭϲĠůğǀĞƐ͕ƉƌŽĨĞƐƐĞƵƌ John Ellekrog*

Les projets présentés développent des approches d'électroniques analogiques ou numériques. Les micro-contrôleur utilisés sont programmés en assembleur et en C++.

Matériels utilisés :

- Oscilloscopes numériques
- Générateurs basse fréquence
- Platines de prototypage
- Micro-contrôleur de la famille PIC "16F"

Logiciels utilisés :

- MPLAB [programmation en assembleur et C++]
- **MAPLE, Geogebra**
- **Multisim, Ultiboard**
- Fritzing [schéma d'implantation de composants]
- Outil de simulation en ligne : http://www.falstad.com/circuit/
- EAGLE [réalisation de carte circuit imprimée PCB]
- Office 365

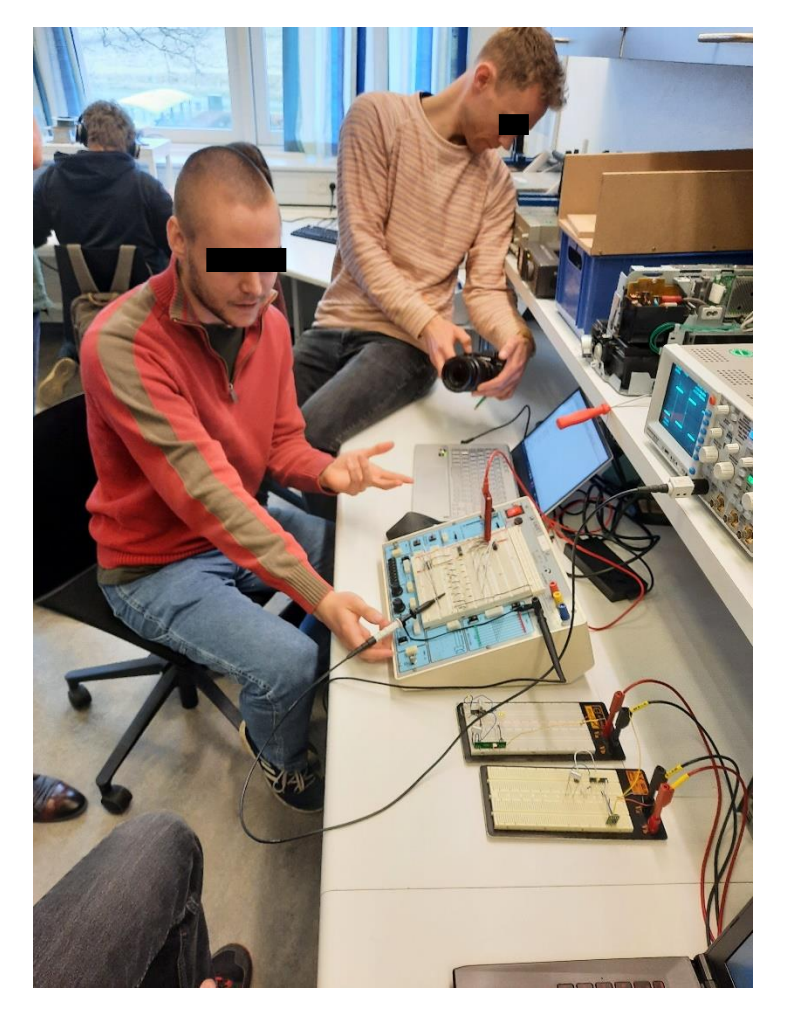

Elève qui travaille sur son projet d'alarme de domicile [micro-contrôleur et liaison radio 433MHz]

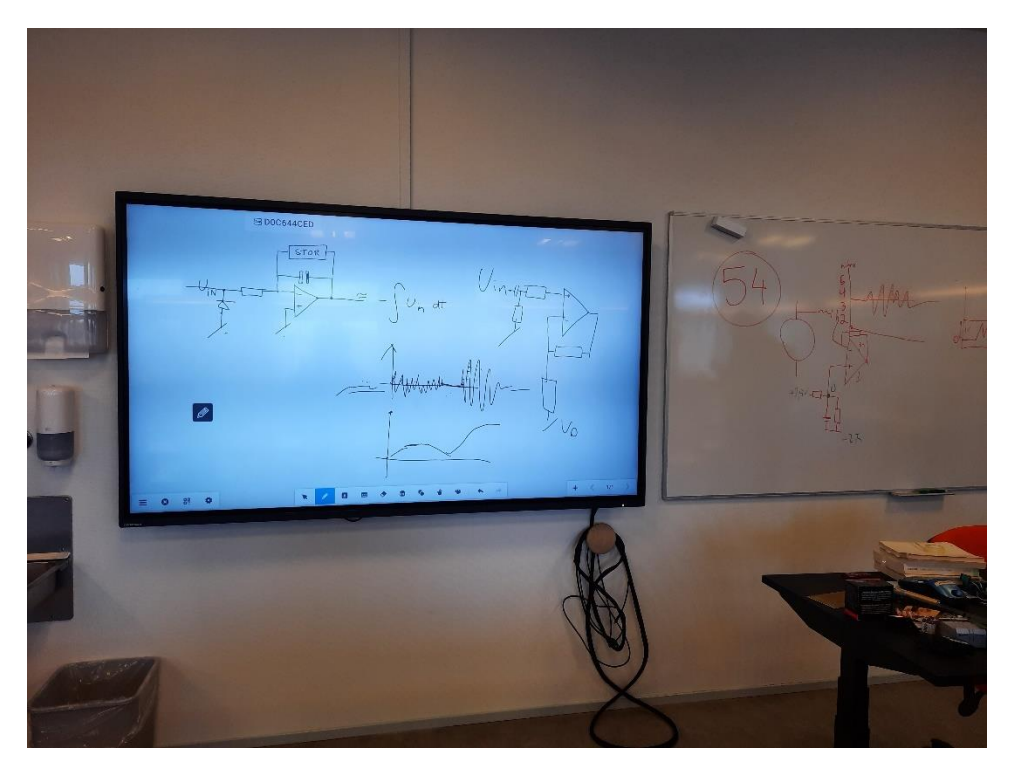

Schéma sur l'écran interactif

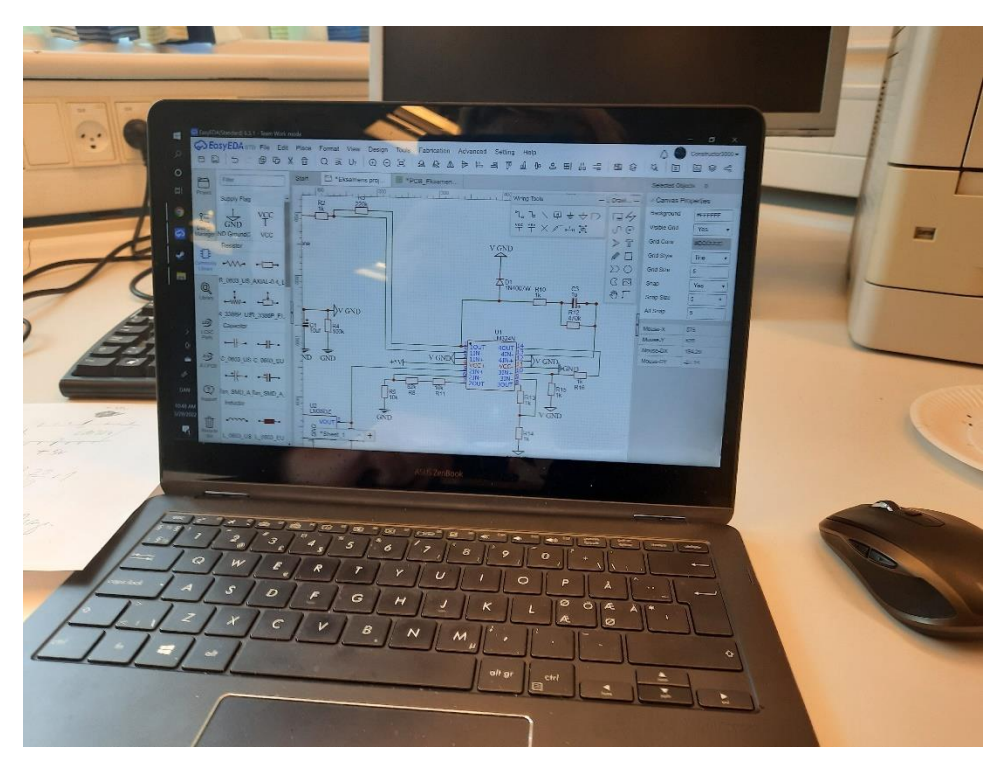

Logiciel EasyEDA, un outil de CAO pour l'électronique (EDA= Electronic design automation)

John évoque le projet "thingamagoop" de début d'année sur le thème d'un générateur sonore. Ce projet s'inspire d'un produit commercialisé à destination des jeunes enfants. Il s'agit d'un dispositif constitué de plusieur oscillateurs [analogiques] réglables en fréquence.

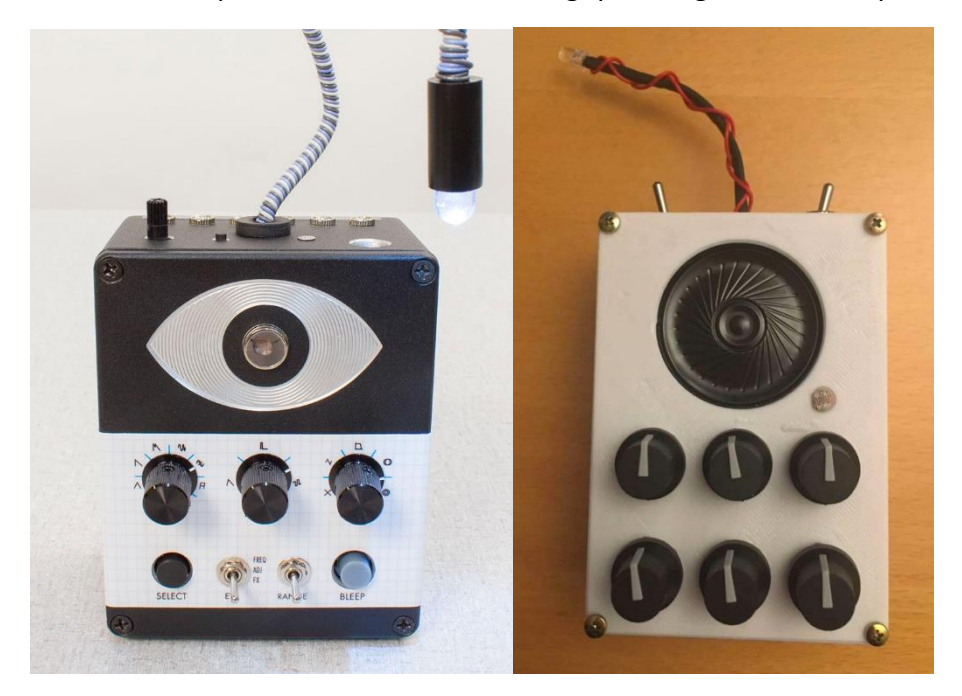

Images du produit commercial et du projet élèves à droite Lien vers le produit commercial :<https://bleeplabs.com/product/thingamagoop-3000/>

Après avoir centré l'apprentissage sur la technologie analogique en début d'année, les élèves développent en numérique de nouveaux mini-projets.

#### <span id="page-15-0"></span>Après-midi

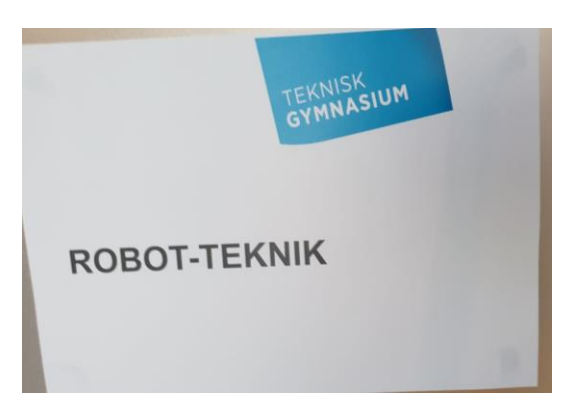

<span id="page-15-1"></span>*Cours de robotique de terminale, 8 élèves, à Teknisk Gymnasium Skanderborg (SCU), professeur Jørn Sanggaard*

Nous assistons à une séance de projet. Les ordinateurs présents dans la salle sont les laptops des élèves. Les projets sont principalement développés autour de micro-contrôleur ESP32 en langage C++. Les élèves concoivent leur PCB [Printed Circuit Board ou circuit imprimé] en soustraitant la fabrication de leur circuit imprimé générallement en 4 couches.

Exemples de projet élèves :

- Main artificielle pilotée par un gant instrumenté
- **Segway**
- Plateforme gyro-stabilisée d'appareil photo
- Dispositif de positionnement de lentille pour système de mesure de glucide
- Robot d'exploration avec webcam

Exemples de technologies mobilisées dans les projets :

- Wifi, Bluetooth
- Servomoteur communicant par liaison série RS232
- Capteur accéléromètre, gyroscope, moteur pas à pas, codeur incrémental
- Driver à pont en H
- Webcam

Principaux équipements de la salle :

- Oscilloscope numérique
- Multimètre numérique de table
- **Alimentation numérique**
- $\blacksquare$  CNC
- **Imprimante 3D**
- **Fraiseuse**
- **Tour**
- Perceuse à colonne
- **F** Four de refusion CMS [composants montés en surface]
- Aspiration centralisée des postes pour soudure à l'étain

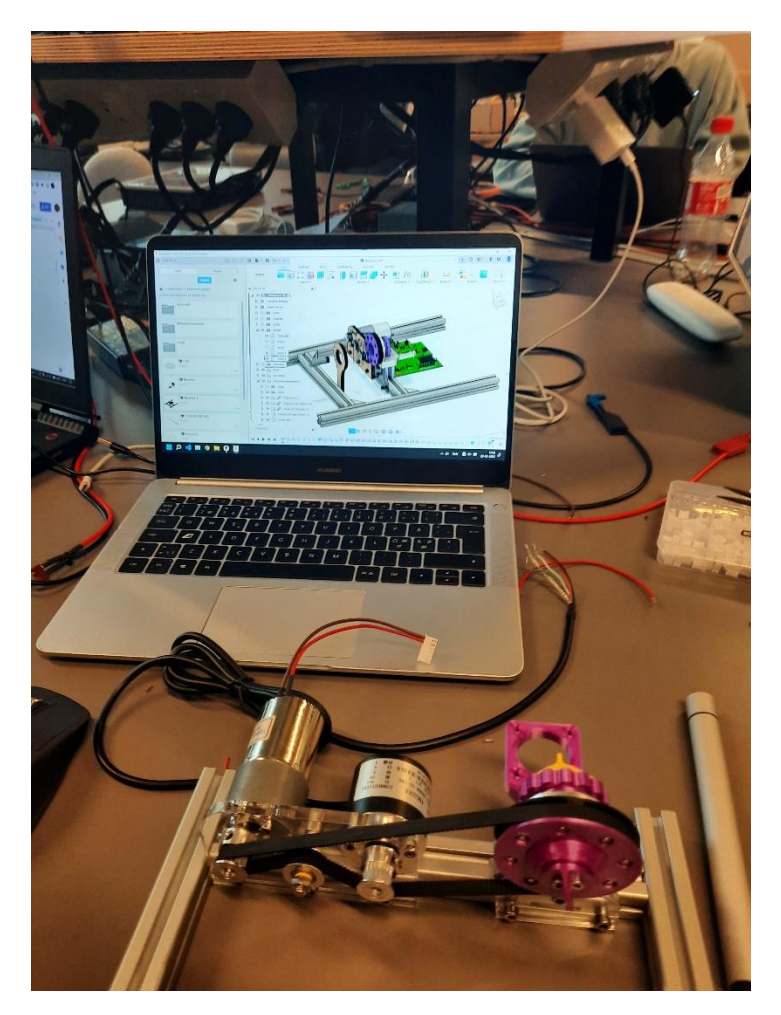

Projet élève "Dispositif de positionnement de lentille pour système de mesure de glucide", logiciel .<br>Autodesk Fusion 360, CAO (conception assistée par ordinateur)

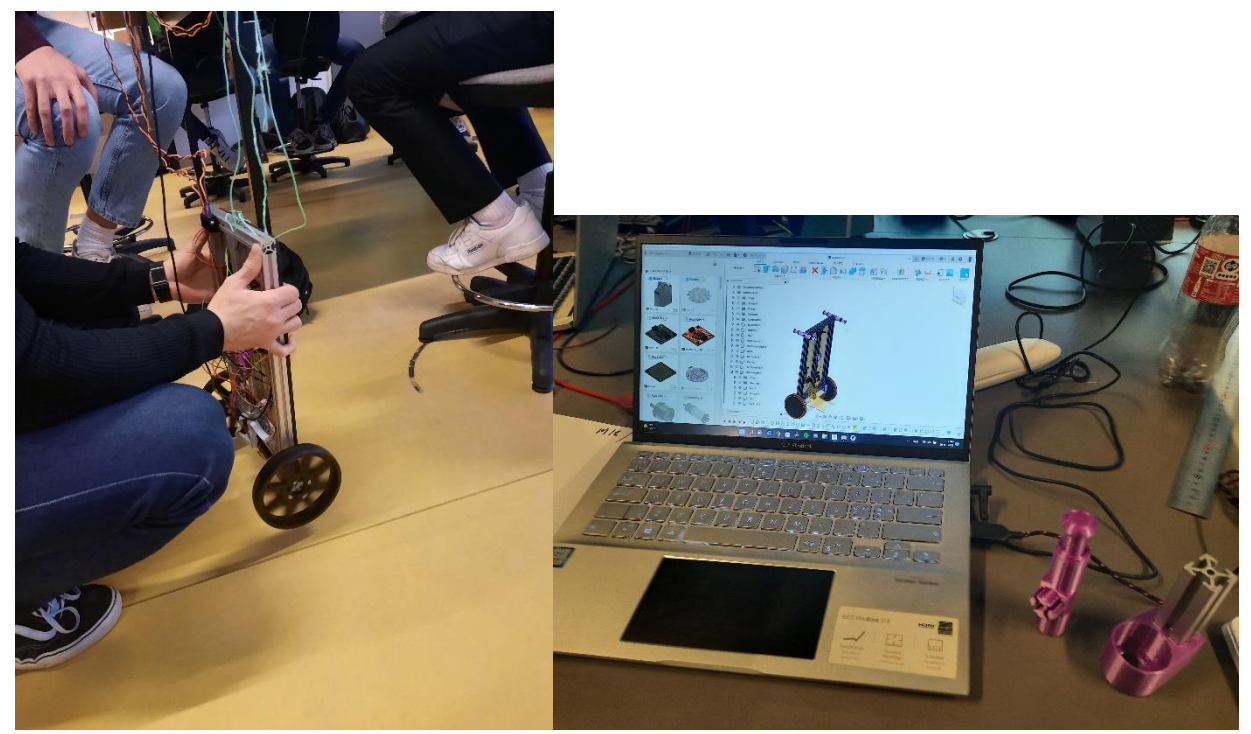

Projet élève "Segway", logiciel Autodesk Fusion 360, CAO

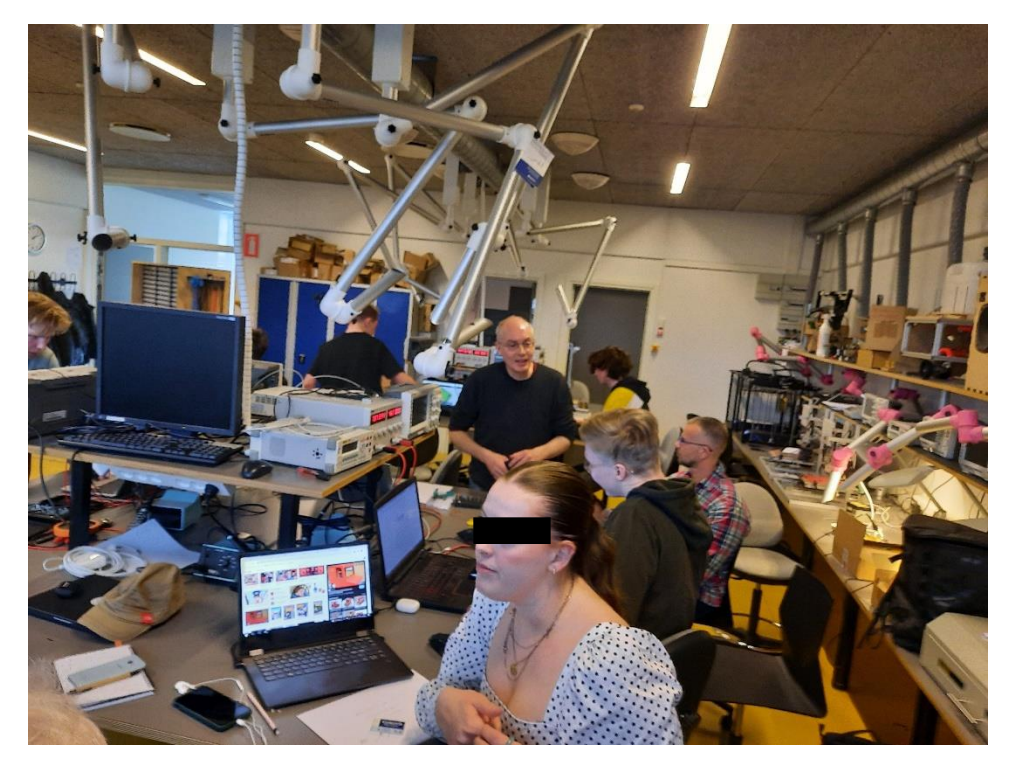

Salle robotique

## Visite du musée d'arts d'Aarhus : ARoS Aarhus Kunstmuseum

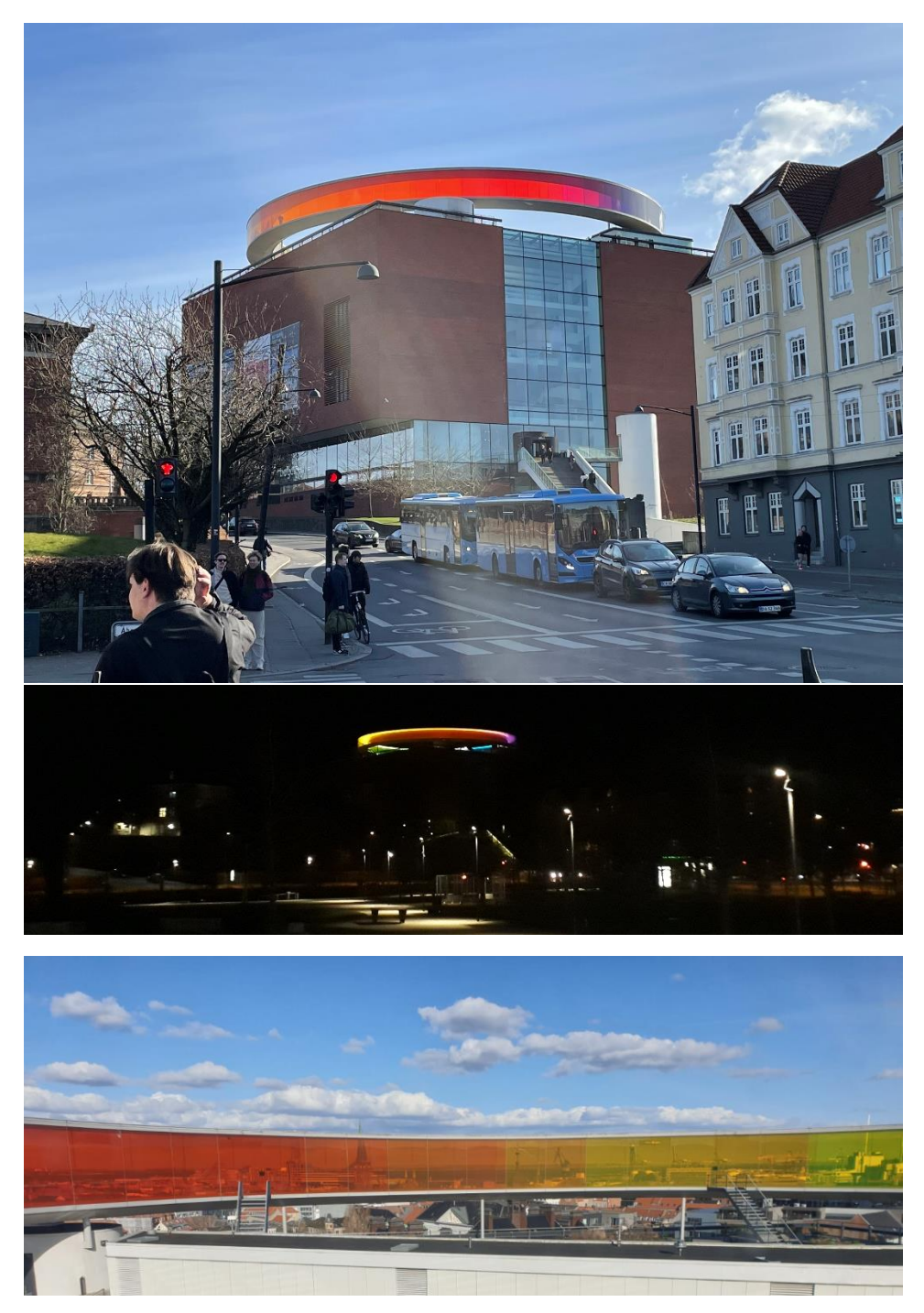

ARoS Aarhus Kunstmuseum

Site we: https://www.aros.dk/en/s

#### <span id="page-20-0"></span>Mercredi 30 mars 2022

#### <span id="page-20-1"></span>Matinée

<span id="page-20-2"></span>*Cours de technologie conception et design de terminale, 14 élèves, professeur Michael Bach*

Définition des six principales étapes d'un projet de design

- **Indentification du problème**
- Analyse du problème
- **Solutions et principes**
- **Phase de design**
- **Envisager la fabrication, la distribution et la vente**
- **R**éalisation

Michael nous précise que l'analyse de l'existant et de l'antériorité des brevets potentiels est abordée dans la partie "solutions et principes". Les élèves ne cherchent pas à qualifier les innovations portées dans leur projet comme étant incrémentale ou de rupture.

Echange avec les élèves sur les principaux projets :

- Serre à carrousel
- Antivol à trois branches

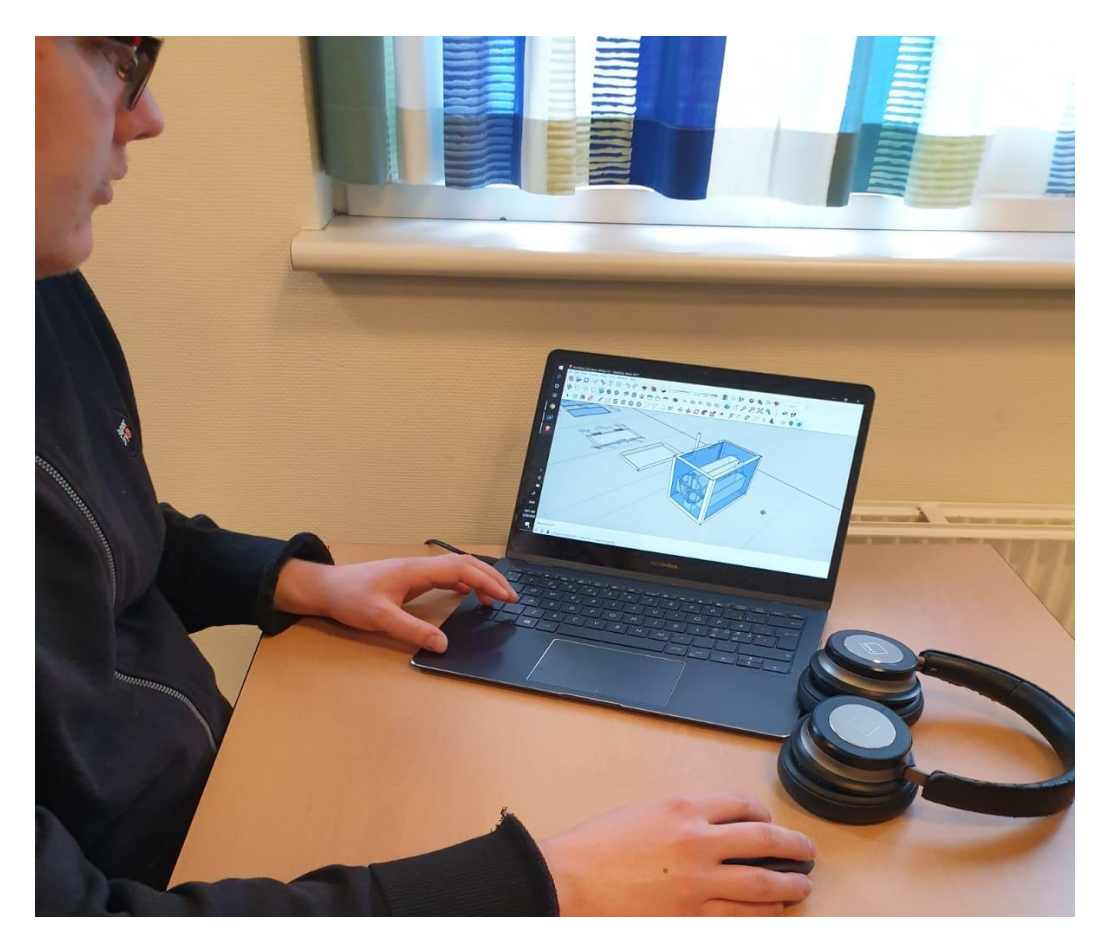

Projet de serre à carrousel modélisé sour Sketchup (l'élève a créé une seconde modélisation sous OnShape dans un second temps). Le groupe de deux élèves sur ce projet de serre n'approfondi pas l'argumentaire technique et évoque une première maquette en bois réalisée par découpe laser.

Logiciels utilisés :

- **Blender**
- **Sketchup**
- **Fusion 360**
- OnShape

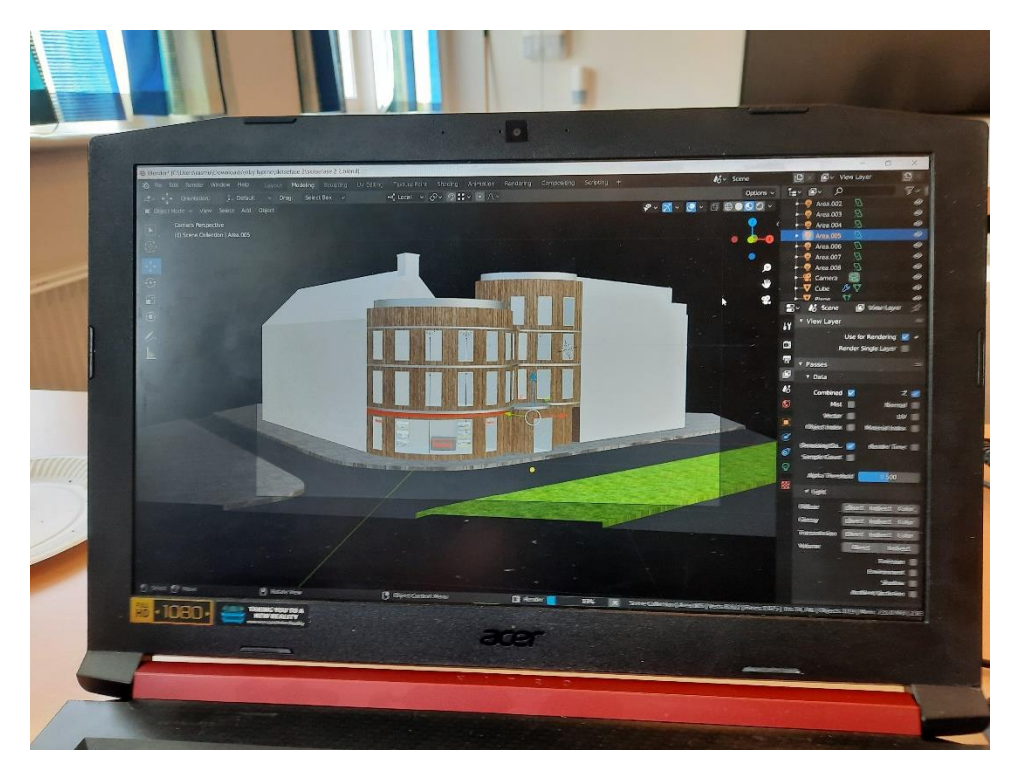

Logiciel Blender

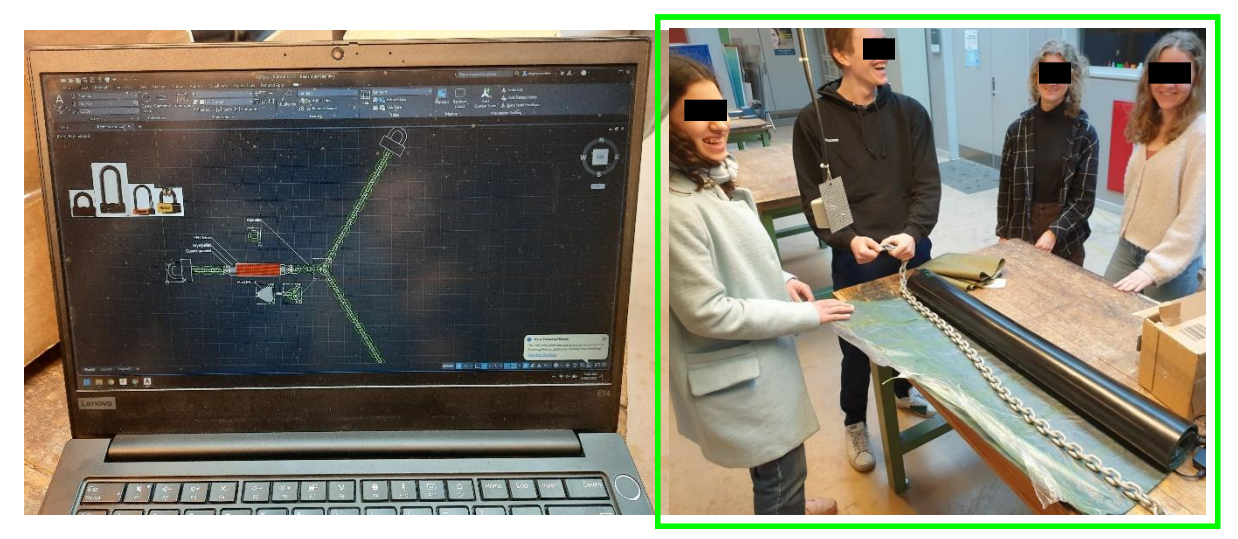

Logiciel AutoCAD modélisation d'un projet d'antivol à trois branches pour vélo

Le groupe sur le projet antivol de vélo a créé un logo et un nom pour son produit. Il a réalisé des tests au lapidaire pour chronométrer le temps de coupure d'une chaîne comportant des maillons de 16 mm. Cette expérimentation les a conduit à imaginer un antivol à trois points d'accrochage pour augmenter le temps nécessaire à un voleur pour découper chaque branche. Une enveloppe de caoutchouc est prévue pour augmenter encore ce temps. Les élèves destinent leur produit aux possesseurs de vélo haut de gamme prêt à investir 500€ dans leur antivol de 3kg.

#### <span id="page-23-0"></span>Après-midi

#### <span id="page-23-1"></span>Workshop animé par M. Mocquard et Mme Stanley : création d'une vidéo interactive avec H5P dans le cours de communication et IT (classe de seconde)

L'objectif du workshop était l'intégration d'éléments d'interaction dans une vidéo d'une minute sur le sujet des maisons intelligentes. Il s'agit d'une proposition du groupe d'enseignants français que le lycée Aarhus Tech a accepté. Dix élèves de secondes ont assisté à cet atelier. L'atelier était projeté sur un écran tactile de grandes dimensions.

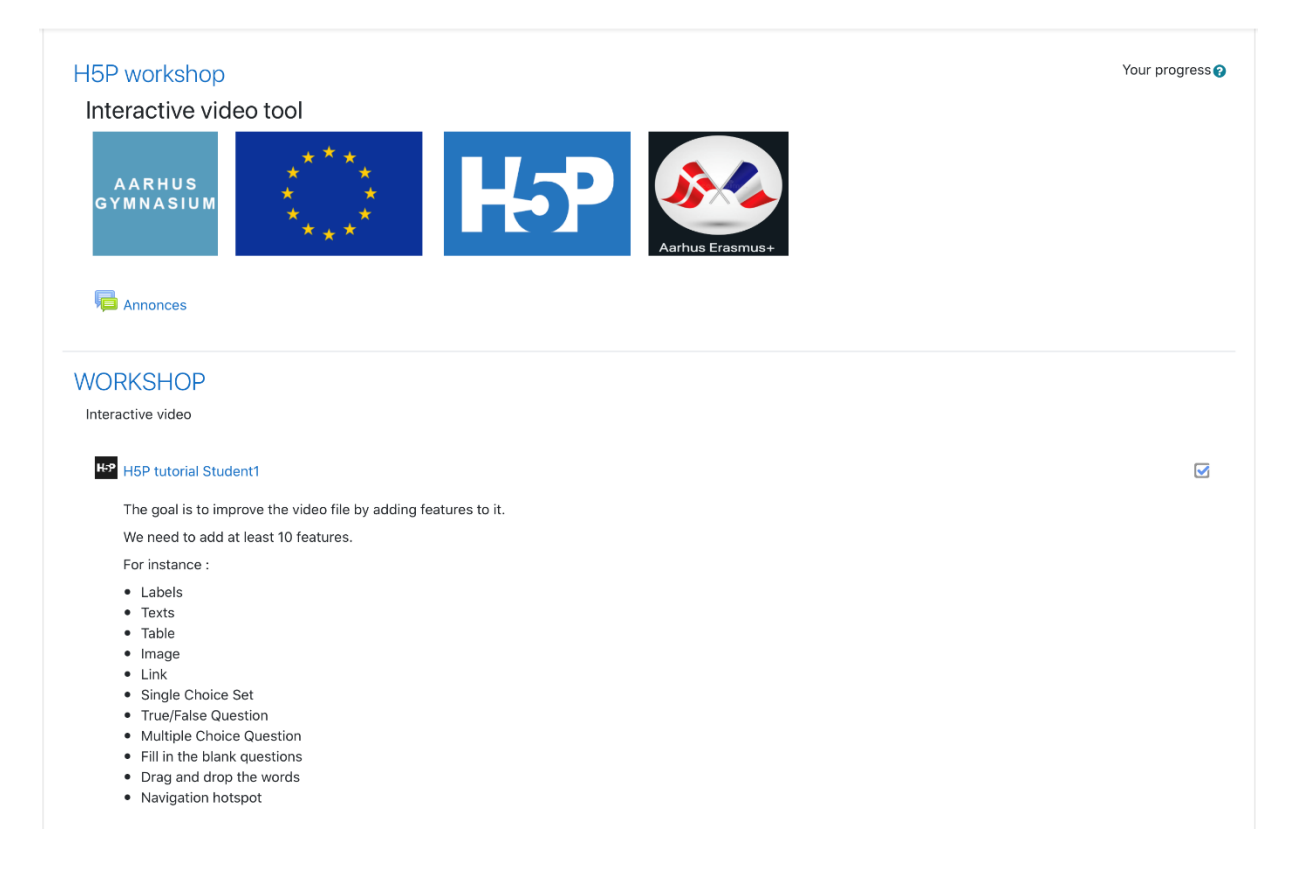

Cet outil qui nous a été présenté par le réseau CANOPE de Nantes permet d'intégrer dans un simple fichier vidéo des éléments d'interaction tels que:

- $\blacksquare$  Label
- **Texte**
- " Table
- **Image**
- **Lien Internet**
- **Question à choix unique**
- **Question vrai/Faux**
- **Question à choix multiple**
- Zone de texte à compléter
- Mots à déplacer
- Bouton de saut dans la vidéo

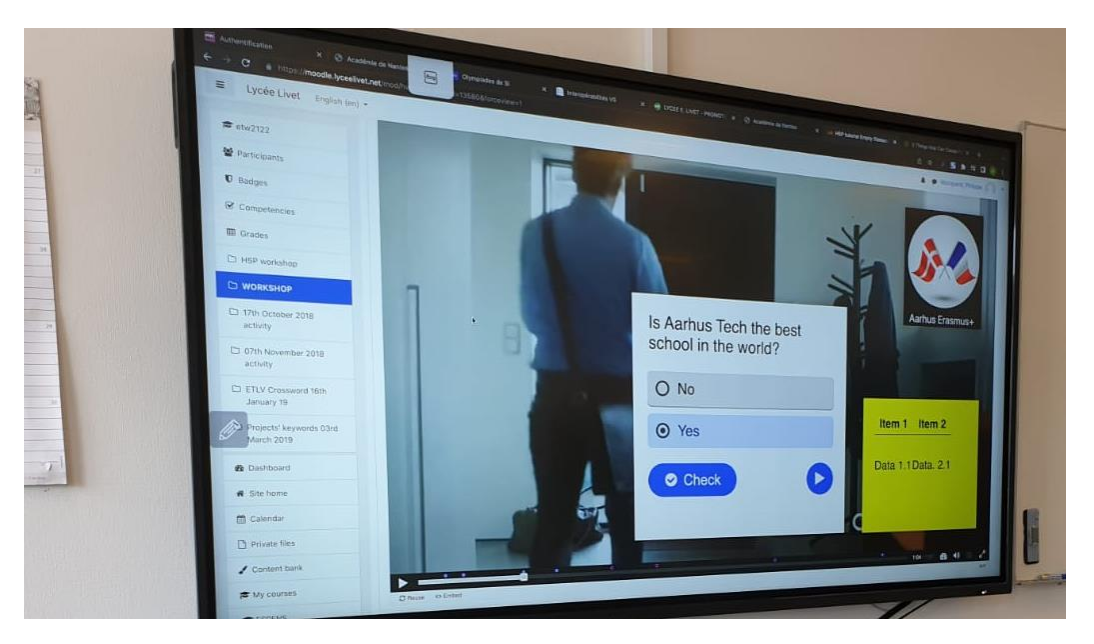

Exemple d'intégration d'une interaction de type question Vrai/Faux

Le workshop est implémenté dans la plateforme Moodle du lycée Livet. Certains éléments intégrés génèrent une note automatique dans la plateforme Moodle.

Trois élèves ont présenté leur production à la classe à la fin du workshop.

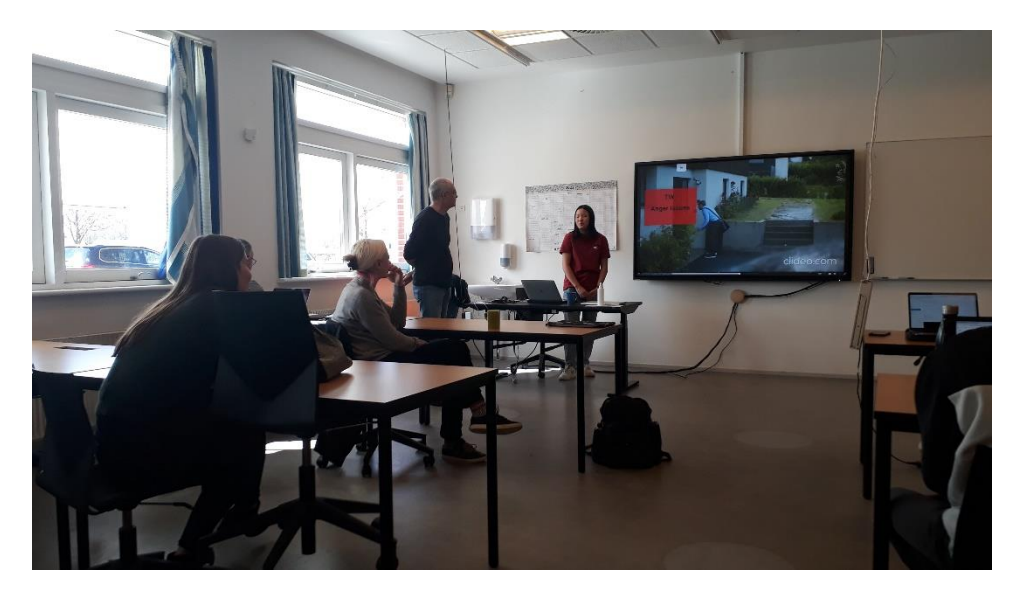

Présentation d'une élève

#### <span id="page-25-0"></span>Visite d'un fablab, dans la ville d'Aarhus : Godsbanen

Site web :<https://godsbanen.dk/>

Visite très intéressante, par les possibilités qu'elle ouvre lors d'une visite avec un groupe classe.

Lieu regroupant ateliers bois, métal, programmation, découpe laser, textile, sérigraphie, impression numérique, céramique.

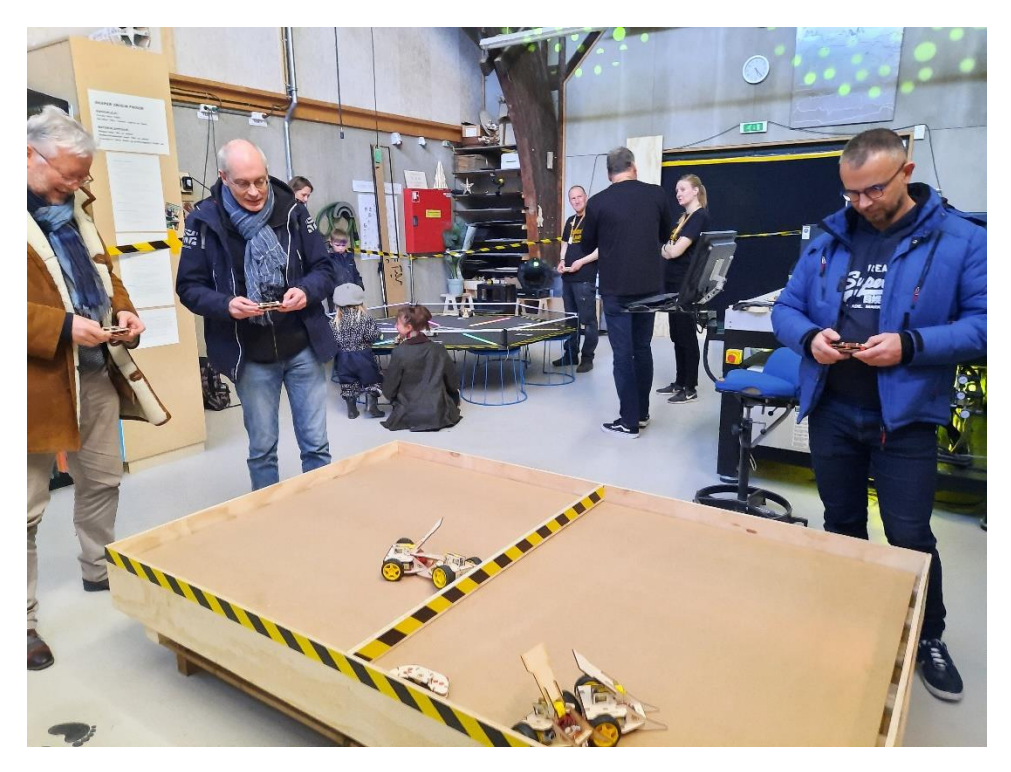

Atelier robot au FabLab Godsbanen

#### **Retour au lycée** *Aarhus Tech* **et réflexions et conclusions immédiates sur la numérisation et l'apprentissage par projet**

#### Echange avec Anne-Marie et Ivan sur la période d'observation du groupe

En synthèse Ivan met en avant la nécessité de ne pas "spoiler" les élèves mais de leur permettre de construire un parcours d'apprentissage où leur travail les fera progresser en confiance et en pleine autonomie. Ivan insiste sur l'importance pour les élèves d'avoir un rêve. Il redoute les "curling parents" qui protègent au maximum le parcours de leurs enfants dans leur cycle de formation.

# <span id="page-27-0"></span>II – Quelques réponses aux thématiques et questionnements évoqués dans la préparation de nos mobilités

#### <span id="page-27-1"></span>a) Le numérique dans les pratiques des enseignants

- Stratégies pédagogiques (différenciation, individualisation, remédiation, communication, nature des productions, mise en autonomie des élèves, évaluations, ...)
	- o Les élèves travaillent en groupe de 2 à 3 de façon autonome sur des projets : "project based learning". Le projet final de l'année de terminale comprend 90 heures et est précédé par plusieurs mini-projets pour bien préparer les élèves.
	- Le niveau d'autonomie des élèves nous a marqué : ils sont capables de travailler en autonomie presque tout le temps. Les élèves sont autorisés de partir des cours pour travailler ailleurs dans le lycée.
- Logiciels, applications et ENT utilisés
	- $\circ$  ENT : itslearning
	- o Tous les logiciels sont disponibles pour que les élèves les téléchargent sur leurs ordinateurs portables personnels. Ils ont accès aux logiciels pendant toute la durée de leur scolarité au lycée, soit 3 ans.
	- o Il n'y a pas de cours spécifiques pour apprendre les logiciels, ils sont appris dans les cours dont ils sont utilisés.
	- o WiFi disponible partout dans le lycée.
- Prise en compte d'un équivalent du RGPD (protection des données)
	- o Il nous semble que le RGPD n'est pas pris en compte la plupart du temps. Toutefois, les enseignants nous a dit qu'ils n'utilisent pas Google Drive ou le nuage Microsoft Office parce que les données sont stockées hors de l'UE. Pourtant, les élèves nous ont dit qu'ils utilisent Google Docs et Google Drive pour le travail collaboratif car "c'est plus pratique".
	- o Le lycée Aarhus Gymnasium (Viby) a un compte Facebook et un compte Instagram.
	- o Tous les élèves signent une autorisation écrite au droit à l'image.

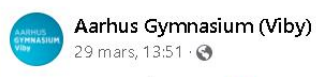

29 mars, 13:51 . .

DIGITALISERING PÅ FRANSK**II** 

I Frankrig har få elever egen pc, adgangen til et stabilt wifi på skolerne er begrænset og nogle skoleopgaver løses i hånden – det skal laves om. Derfor har vi i disse dage besøg af fire undervisere fra et fransk gymnasium. De får indblik i digitalisering og projektbaseretundervisning og -læring i en dansk kontekst Læs mere om vores gymnasium her https://www.aarhusgym.dk/gymnasier/viby/

Voir la traduction

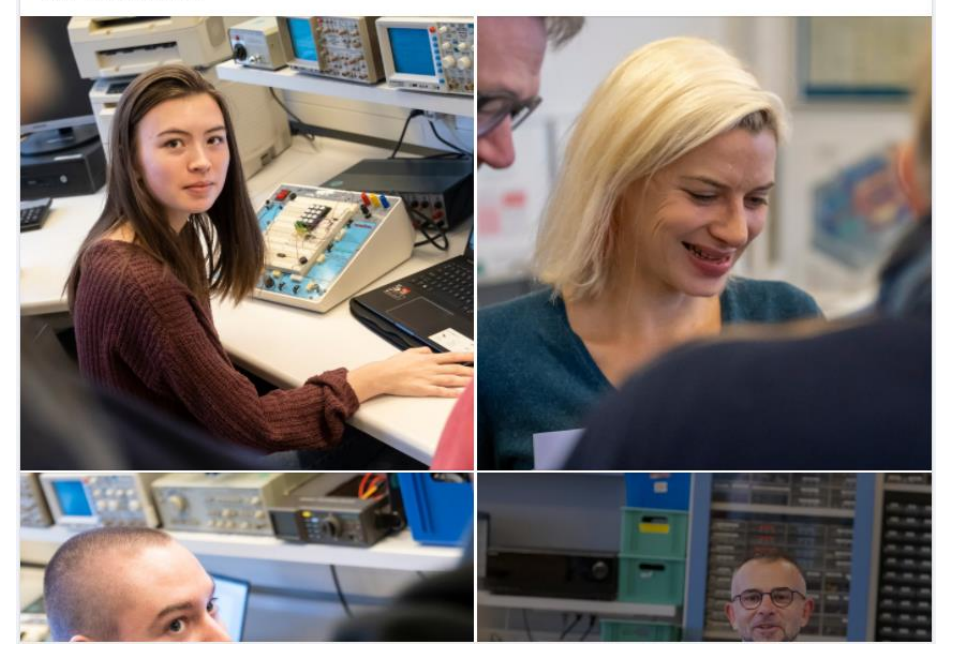

Post Facebook sur le compte du lycée sur notre visite

- x Matériels à disposition dans les établissements, utilisation du matériel personnel (Taux d'occupation des salles informatique)
	- $\circ$  /l n'y a pas de salles informatiques parce que tous les élèves sont équipés avec des ordinateurs portables personnels. Ces ordinateurs sont achetés par les élèves et/ou leurs familles. Si un élève n'a pas les moyens d'acheter un ordinateur portable, l'école lui en prêtera un (il nous semble que cela n'arrive presque jamais et que tous les élèves sont capables d'acheter leur propre ordinateur portable).
	- o Il y a des prises intégrées dans les tables des salles et/ou des multiprises afin que les élèves puissent recharger leurs ordinateurs.
- Disciplines impliquées
	- o Le numérique et les outils numériques sont utilisés dans l'ensemble de disciplines.
- Contexte (dans la classe, hors la classe, en groupe)
	- o Presque tout le travail se fait sur ordinateur, dans la classe, hors la classe, et en groupe.
- Fréquence (à l'échelle de l'établissement et suivant les professeurs)

 $0.0.0$ 

- o Le numérique est pratiquement mobilisé dans chacun des cours les élèves ayant leur ordinateur dans tous les cours
- Changements de pratique induits
	- o Quasi absence de support papier
- Place de l'IA comme outil au service des professeurs.
	- o Aucun élément collecté sur ce sujet
- Formations des enseignants
	- $\circ$  Modalités (mooc, parcours, présentiel, ...)
	- o Fréquence
	- o Type : formation initiale, formation continue et autoformation
		- Les professeurs de technologie doivent avoir une expérience professionnelle dans une entreprise en plus d'un master 2 (bac +5).
	- o Obligation de tous les enseignants ou seulement de ceux qui enseignent en informatique
	- o Contenus
- o Public cible
- o Certification des enseignants
- Politique de l'établissement
	- o Type de pilotage
	- o Acteurs impliqués
	- o Projet d'établissement
	- o Suivi du projet
	- o Lien avec les parents
	- o Droit à la déconnection

#### <span id="page-29-0"></span>B) Les enseignements du numérique

- Contenus
- Niveaux d'expertise
- Algo-prog
- · Données
- Réseaux et technologie
- Littératie numérique
- Culture numérique
- Place de l'IA dans les programmes
- Appropriation des outils numériques des filières professionnelles (CAO, DAO)
- Définition d'un socle de compétences liées au numérique (pour tous/par les spécialistes)

#### **Didactique**

• Place Débranché, branché

- Place des projets
	- o Les élèves travaillent en groupe de 2 à 3 de façon autonome sur des projets : "project based learning". Le projet final de l'année de terminale comprend 90 heures et est précédé par plusieurs mini-projets pour bien préparer les élèves.
	- o L'apprentissage par projet consiste à proposer aux apprenants de réaliser un projet, seul ou en équipe, sous la supervision de l'enseignant. Cette approche rend l'élève acteur de son apprentissage. En outre, la conduite d'un projet collectif va demander aux élèves d'apprendre à collaborer.
- Approche des compétences (utilisation d'un équivalent du CRCN, compétences liées aux projets, types de référentiel)
	- $\circ$  Ils n'utilisent pas DigComp ou un équivalent du CRCN. Il nous semble que le numérique est intégré dans l'enseignement scolaire depuis un très bas âge et ils ont moins de besoin à former les élèves sur des compétences numériques.
- Approche spiralaire des contenus
- Evaluation
	- o Compétences
	- o Connaissances
	- o Modalités (oral, écrit, épreuve pratique, ...)
	- o Outils (grille, échelle descriptive, ...)
		- Ils n'utilisent pas de grille d'évaluation ou d'échelle descriptive.
		- E Notation danoise : il n'y a que sept notes différentes sur une échelle de  $-$ 3 à 12. La moyenne est 4 ou 7.

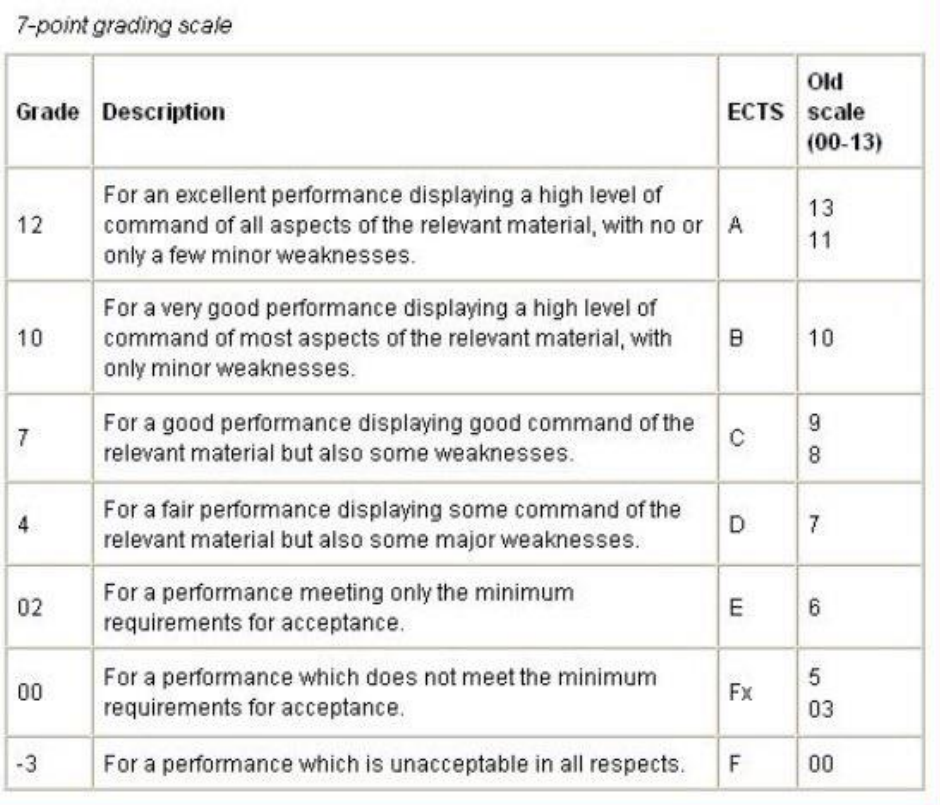

- o Examens
- o Certifications
- o Diagnostique/formative/sommative
- $\circ$  Construction d'un parcours
- o Enseignements impliqués
- o Place dans le 1er degré
- $\circ$  Progressivité des apprentissages (collège lycée sup)
- o Orientation
	- Les élèves envisagent pour la plupart une année sabbatique après le lycée. La majorité ne se positionne pas explicitement sur les études qu'ils imaginent débuter une, deux, voire trois années plus tard. Un élève évoque un projet entrepreneurial étant déjà impliqué dans une entreprise de drones.
- o Perception des élèves et des familles
- o Utilisation des outils institutionnels (ENT, ...)
	- **ENT** : itslearning
	- Les enseignants utilisent l'ENT itslearning pour déposer tous les documents.
	- Les élèves nous ont dit qu'ils préfèrent utiliser Google Docs et Drive au lieu des espaces de travail et outils it's learning parce que trop lent.
- ⊙ Regards portés sur la modernité des outils utilisés dans l'établissement
- o Adéquation entre l'enseignement reçu et leur environnement
- o Connaissance des risques liés au numérique

#### <span id="page-32-0"></span>C) La politique nationale et régionale

- x Etapes clés de la mise en place du numérique
- La place du numérique actuellement :
	- o Politique d'équipement (ordinateurs donnés ou prêtés aux élèves ?)
		- **Prêt en cas de nécessité, sinon BYOD (bring your own device)**
	- o Politique de formation de tous les personnels
	- o Projets nationaux et régionaux
		- Participation à l'action "Art electronic Festival" dans la ville de Lintz en Autriche (site web: [https://ars.electronica.art/news/en/\).](https://ars.electronica.art/news/en/).)
		- Participation à des concours scientifiques : Les élèves sont impliqués dans l'action "CanSat". CanSat est une initiative de l'Agence spatiale européenne qui met au défi des élèves de toute l'Europe de construire et de lancer un mini-satellite de la taille d'une canette de soda. Le défi pour les élèves est d'intégrer tous les principaux sous-systèmes d'un satellite, tels que l'alimentation, les capteurs et le système de communication, dans le volume et la forme d'une canette de boisson gazeuse. Le CanSat est ensuite lancé par une fusée jusqu'à une altitude d'environ un kilomètre, ou largué depuis une plate-forme, un drone ou un ballon captif. Sa mission commence alors. Il s'agit de réaliser une expérience scientifique et/ou une démonstration technologique, de se poser en toute sécurité et d'analyser les données recueillies. (lien associé : [ESA -](https://www.esa.int/Education/CanSat) CanSat[\)](https://www.esa.int/Education/CanSat)
	- $\circ$  Politique de Communication (évènements, concours, ...)
	- o Centralisation ou décentralisation
	- $\circ$  Egalité fille/garçon (proportion, objectifs, promotion, méthode, ...)
	- o Lien avec la recherche

# <span id="page-32-1"></span>**Conclusion**

#### 1/ Conclusion

Avec le recul de ces observations, nous notons et saluons ici un choix important et différent du nôtre : l'utilisation des ordinateurs portables en tous les cours. En effet, le fait que tous les élèves sont équipés des ordinateurs personnels et qu'il y a WiFi partout dans l'établissement change le don.

Le lycée est bien pensé pour le travail sur ordinateur. Toutes les salles sont equipés avec de nombreuses prises électriques et souvent des prises intégrées aux grandes tables. Il y a du WiFi disponible partout dans le lycée.

De surcroît, les plus petits effectifs des classes permettent une meilleure relation enseignant-élève. Relation qui dépasse le cadre de l'enseignement, les professeurs étant largement impliqués dans les actions périscolaires du lycée.

Force est de constater que ce que nous voyons nous permet de dire que les élèves que nous rencontrons, tous âges confondus, ont développé une bien meilleure maitrise des outils numériques utiles dans leur vie de citoyen.

#### 2/ Remerciement

Nous souhaitons terminer ce rapport en soulignant la remarquable qualité de l'accueil et la grande richesse des échanges avec les professeurs du Agrhus Tech dont nous avons pu bénéficier pendant cette mobilité. Nous tenons à saluer et remercier particulièrement le professionnalisme et la disponibilité d'Anne Marie With Bøje ("International Coordinator" et enseignante).

La délégation française souhaite remercier également les personnels de direction Monsieur Ivan Lauridsen, proviseur, et Peter Grønlykke, directeur de l'éducation, et Mme Birthe Jessen Nørgaard, responsable de l'éducation, avec qui nous avons eu des échanges très riches pour mieux connaitre le système éducatif danois et dont nous saluons ici la disponibilité et le professionnalisme. Nous remercions les professeurs qui nous ont reçu en classe ou qui nous ont accompagné, et qui ont pris avec beaucoup de professionnalisme le temps d'échange avec nous sur leurs pratiques :

- John Ellekrog, senior lecturer (professseur d'électronique)
- Michael Bach, senior lecturer (professeur de design)
- Lene Behrendtz Johansen, senior lecturer (professeur d'anglais)
- Jorn Sanggaard, senior lecturer (professeur de robotique)

Nous remercions enfin les élèves du groupe scolaire Aahrus Tech pour leur gentillesse et les échanges que nous avons pu avoir avec eux.

Un point anecdotique de ces trois jours d'observation est la possibilité d'accéder à notre espace ItsLearning depuis l'accès WIFI EDUROAM disponible partout dans le lycée Aarhus Tech. Impressionnant quand on compare à la situation en France !

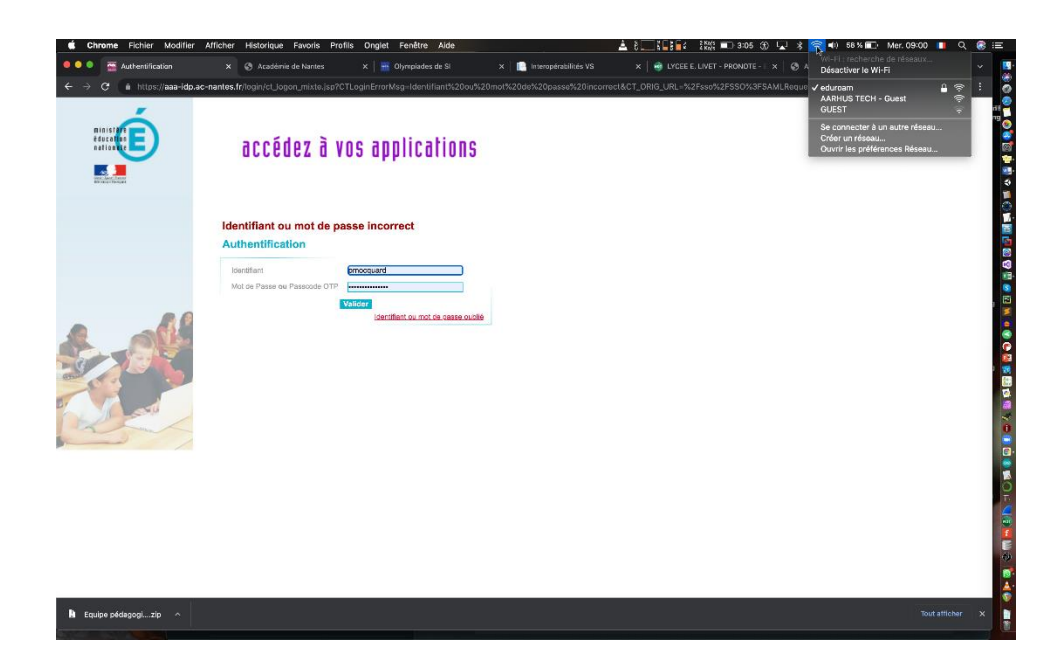

A noter, la poursuite de ces échanges entre le lycée Livet et *Aarhus Tech*, permettant à terme peut-être des échanges avec des élèves.

Prise de contact à finaliser, par l'intermédiaire d' Anne Marie With Bøje, avec une enseignante de Design pour échanger sur la possibilité de créer un nouveau contact entre le lycée de la mode et cet autre établissement non visité dans lequel intervient notre référente danoise.

Margaret Stanley - [margaret.stanley@ac-nantes.fr](mailto:margaret.stanley@ac-nantes.fr) Philippe Mocquard - [pmocquard@ac-nantes.fr](mailto:pmocquard@ac-nantes.fr) Jocelyn Bernaud - [jocelyn.bernaud@ac-nantes.fr](mailto:jocelyn.bernaud@ac-nantes.fr) Pierre Pecorella - [pierre.pecorella@ac-nantes.fr](mailto:pierre.pecorella@ac-nantes.fr)

# <span id="page-35-0"></span>Annexe: Workshop H5P

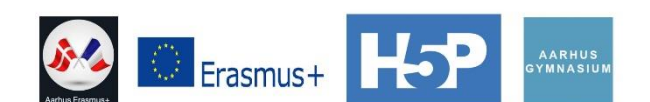

#### Workshop H5P tool [H5P.org]

#### Add features in a video file

Moodle platform:<br>https://moodle.lyceelivet.net/course/view.php?id=49&notifyeditingon=1

 $\mathsf{ID}$  :

- "erasmusX" with X from 0 to 9
- "eleveX" with X from 0 to 14

Pswd: Livet1234

#### **H5P** features

- Labels
- 
- 
- 
- 
- 
- Labels<br>• Texts<br>• Table<br>• Link<br>• Single Choice Set<br>• True/False Question<br>• Multiple Choice Question<br>• Hil in the blank questions<br>• Drag and drop the words<br>• Navigation hotspot
- 
- 

#### Let's make a trial [Interactive video]

#### Moodle connexion

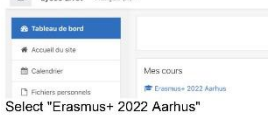

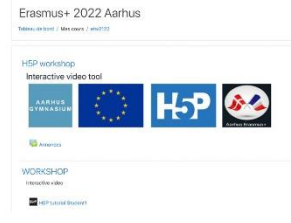

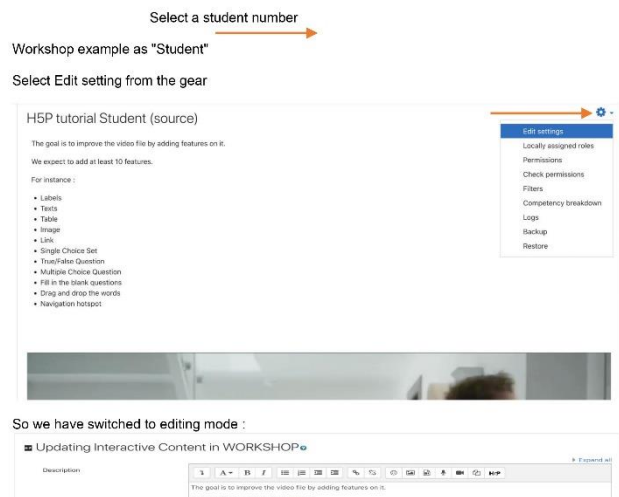

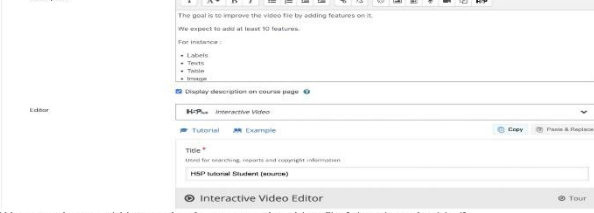

 $\sim$ 

We are going to add interactive features on the video file [already embedded]

Close the window

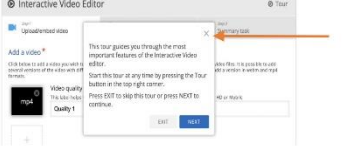

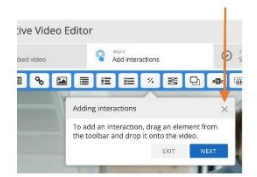

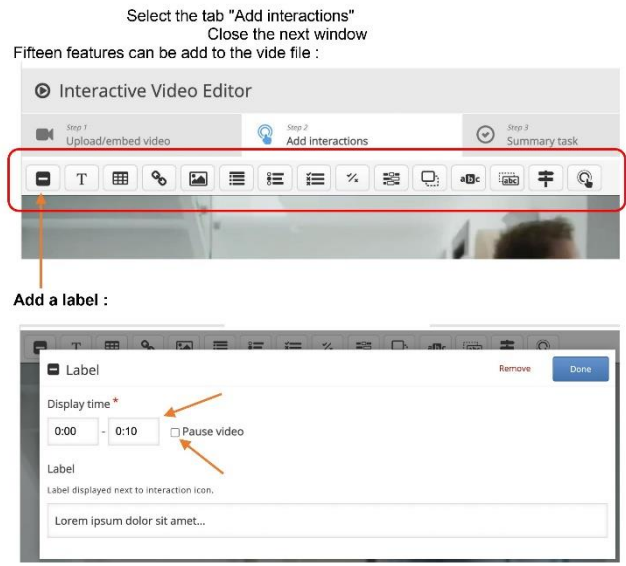

Display times settings define the start and end the visible duration of the label on screen Pause video will be Checked to stop the video when played

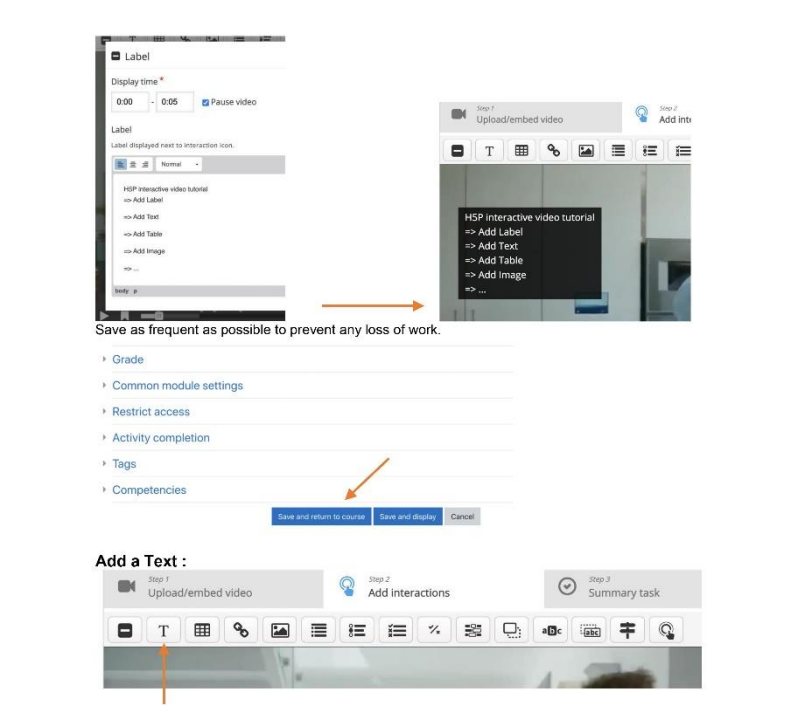

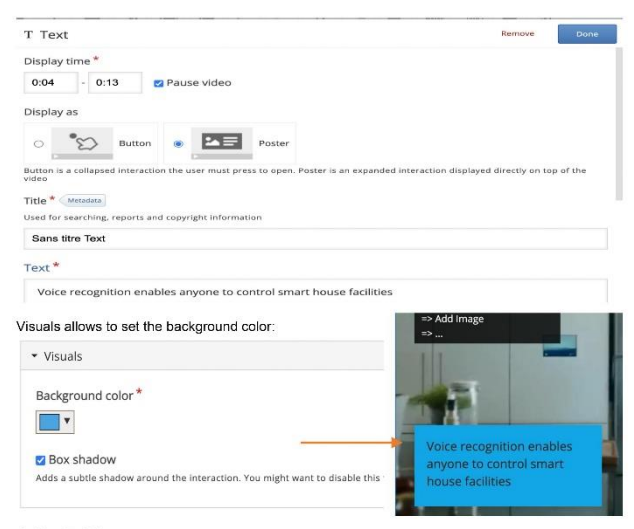

#### Add a Table:

This feature allows to display data in row and column

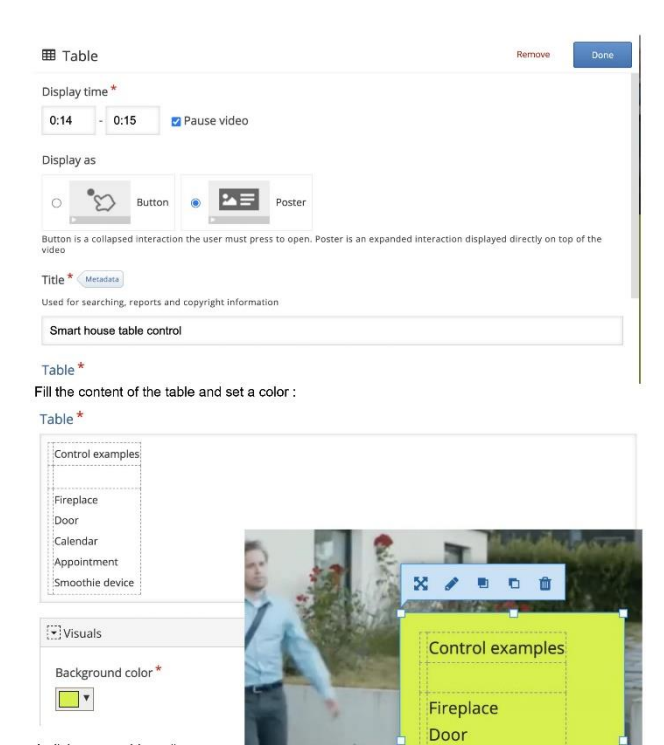

Calendar Appointment Smoothie device

A click on any object allows to<br>access to their parameters.

Add an image :

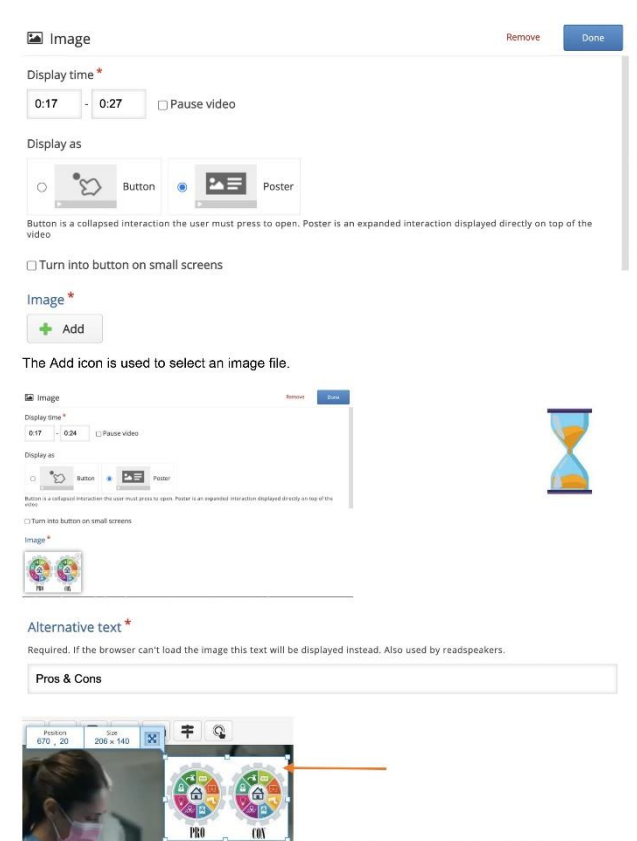

Same updating of the setting by click on the objject.

Add a link:

If we want to access to a web site.

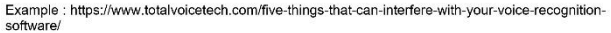

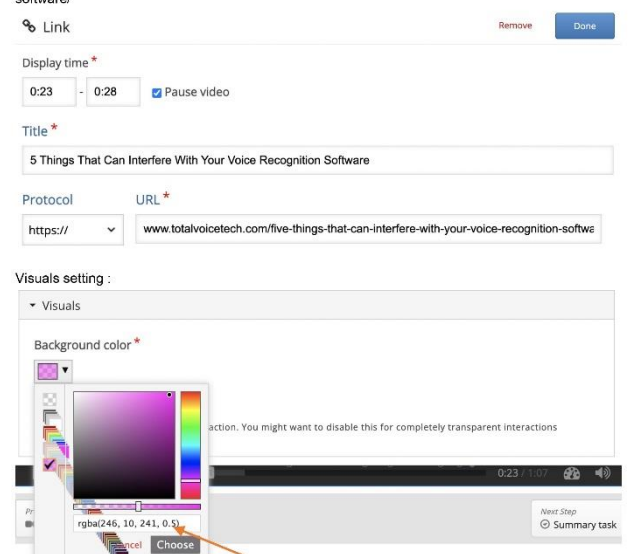

It's possible to set the color with the red, green and blue value, but you can also add a transparent setting from 0 to 1..

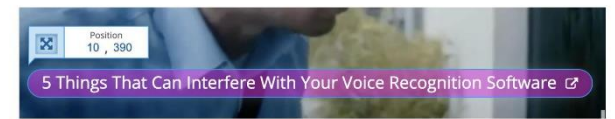

Add a Single choice set

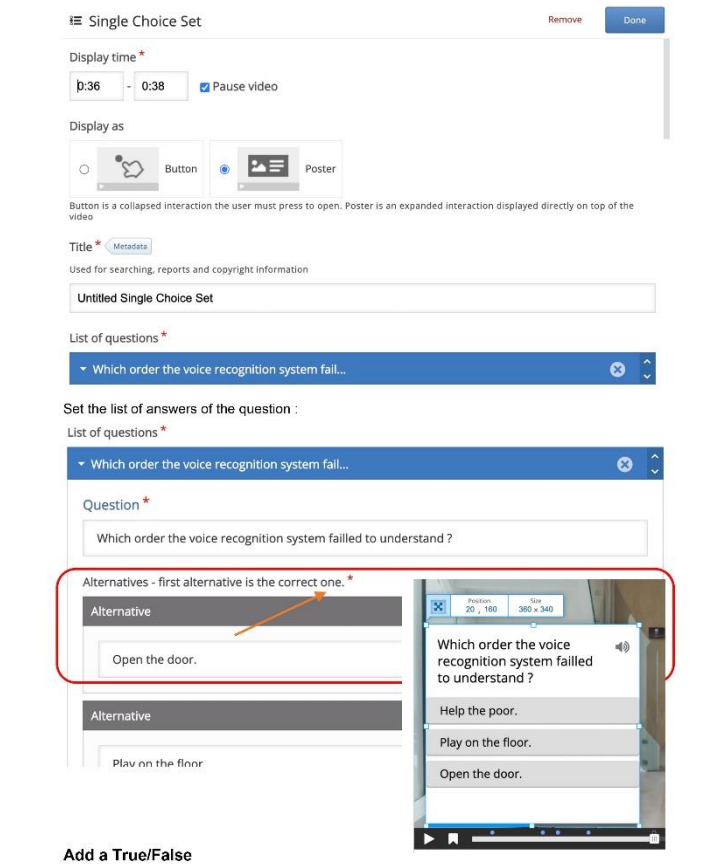

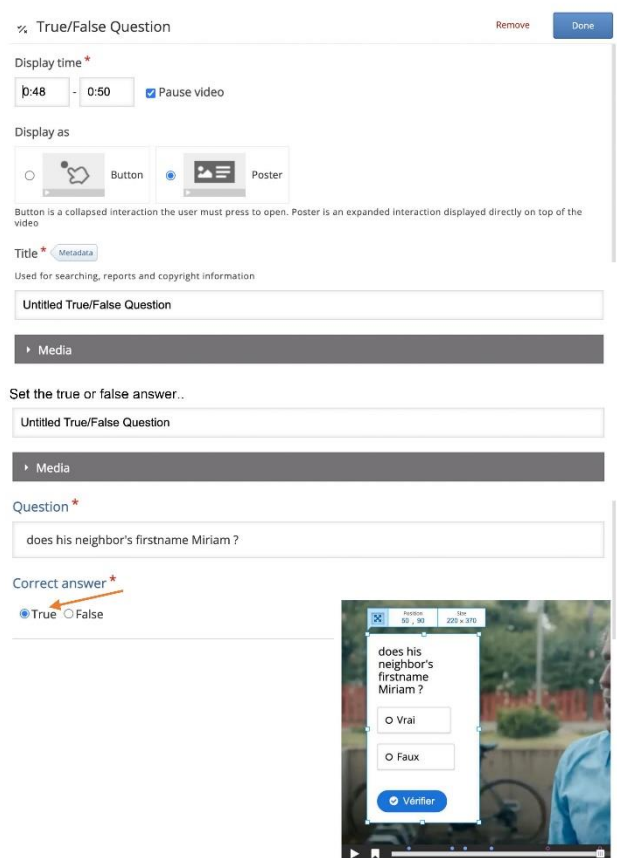

Add a Multiple choice question

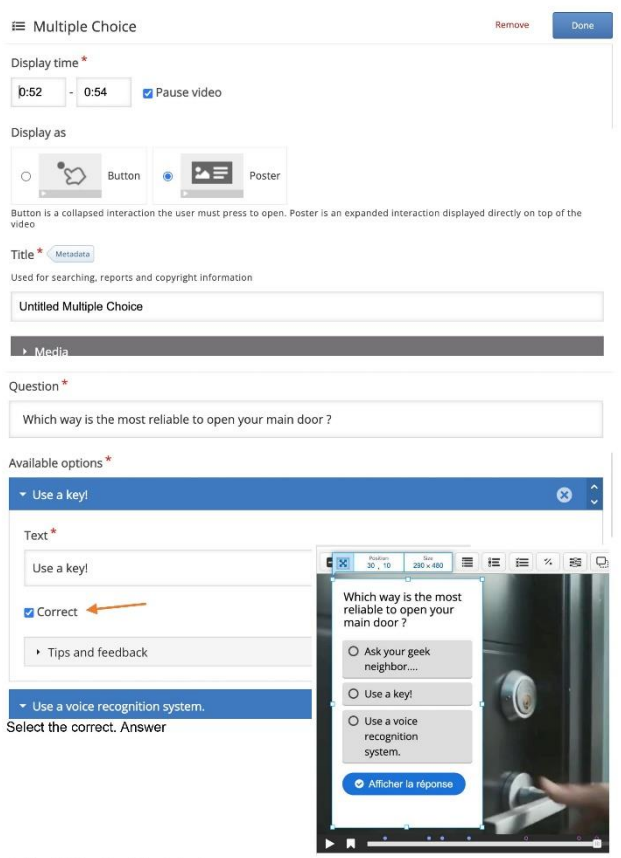

Add a Fill in the blank feature

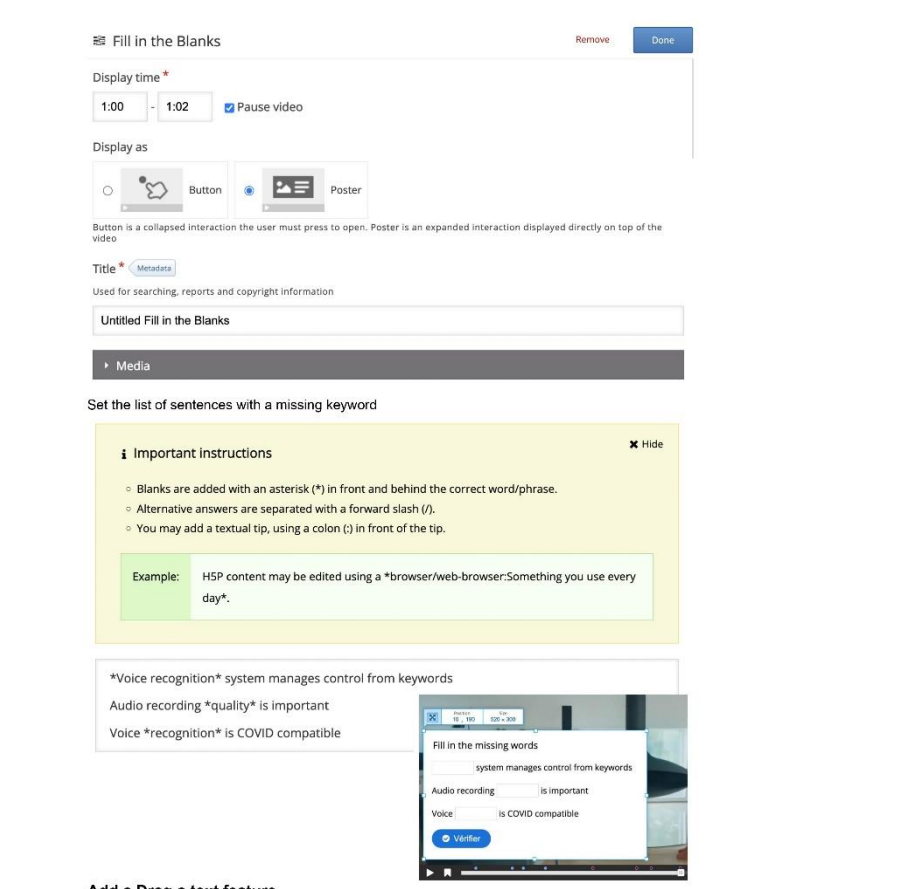

Add a Drag a text feature

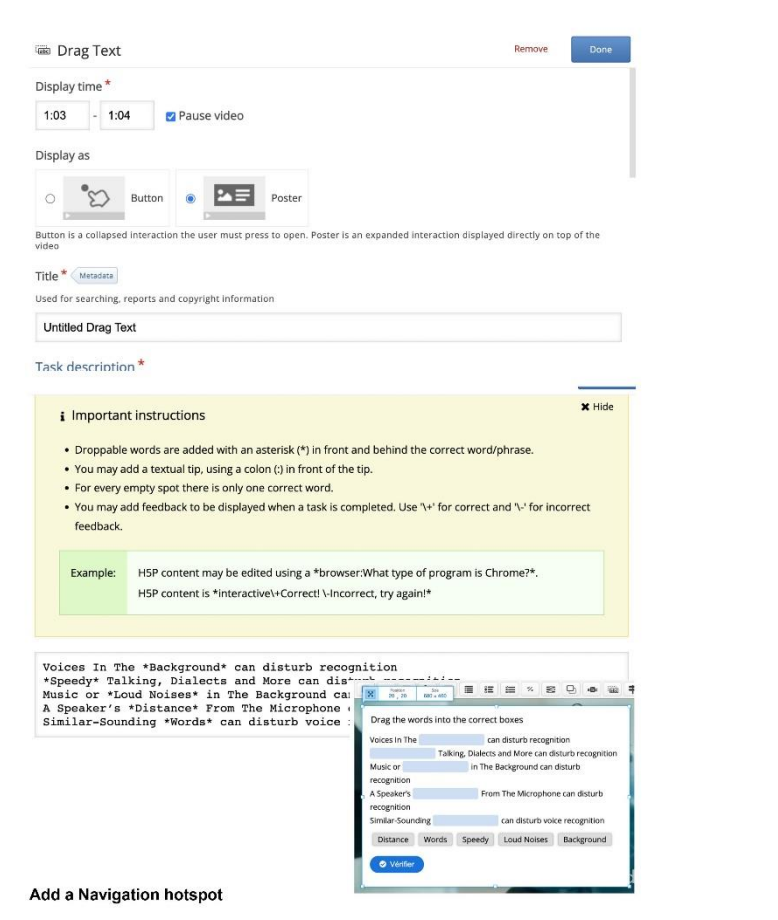

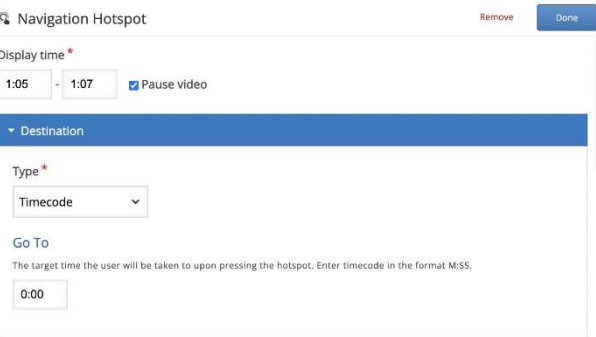

#### Visuals setting :

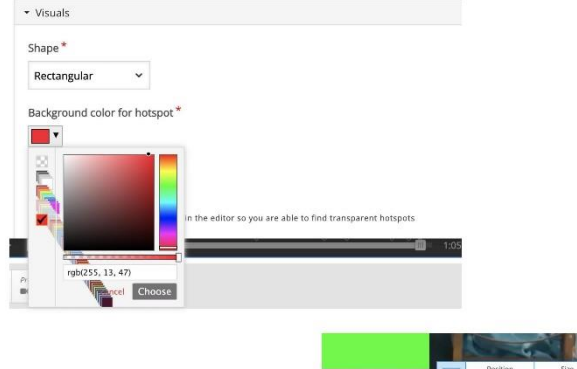

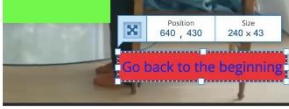